#### ФЕДЕРАЛЬНОЕ АГЕНТСТВО ЖЕЛЕЗНОДОРОЖНОГО ТРАНСПОРТА

Федеральное государственное бюджетное образовательное учреждение высшего образования

«Иркутский государственный университет путей сообщения»

#### **Красноярский институт железнодорожного транспорта**

 – филиал Федерального государственного бюджетного образовательного учреждения высшего образования «Иркутский государственный университет путей сообщения» (КрИЖТ ИрГУПС)

> УТВЕРЖДЕНА приказ ректора от «02» июня 2023 г. № 426-1

# **Б1.В.ДВ.03.01 Экономика эксплуатационной работы**

рабочая программа дисциплины

Направление подготовки – 38.03.01 Экономика Профиль – Экономика предприятий и организаций Квалификация выпускника – бакалавр Форма и срок обучения – 4 года очная форма Кафедра-разработчик программы – Управление персоналом

Общая трудоемкость в з.е. – 7 Часов по учебному плану (УП) – 252 В том числе в форме практической подготовки (ПП) – 8

Формы промежуточной аттестации в семестрах

очная форма обучения: зачет 6, курсовая работа 7, экзамен 7

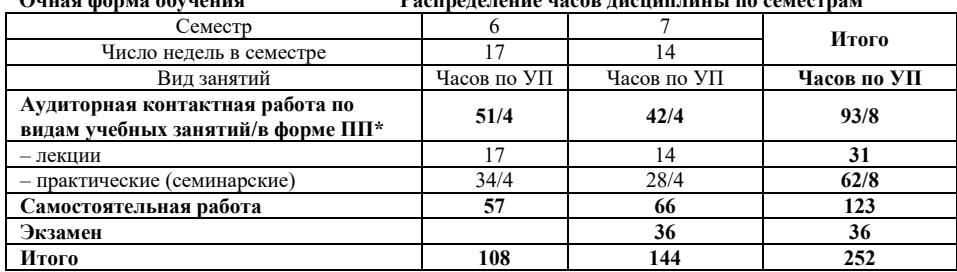

**Очная форма обучения Распределение часов дисциплины по семестрам**

## КРАСНОЯРСК

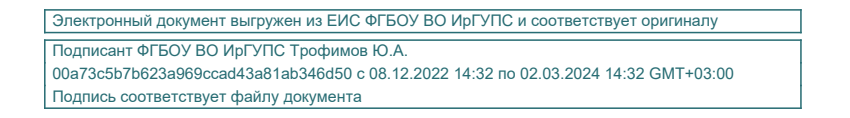

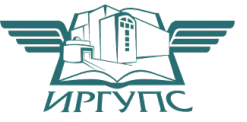

Рабочая программа дисциплины разработана в соответствии с федеральным государственным образовательным стандартом высшего образования – бакалавриат по направлению подготовки 38.03.01 Экономика, утвержденным Приказом Минобрнауки России от 12.08.2020 г. № 954.

Программу составил: Ст. преподаватель В.А. Левицкая

Рабочая программа рассмотрена и одобрена для использования в учебном процессе на заседании кафедры «Управление персоналом», протокол от «11» мая 2023 г. № 9.

Заведующий кафедрой, канд. техн. наук, доцент В.О. Колмаков

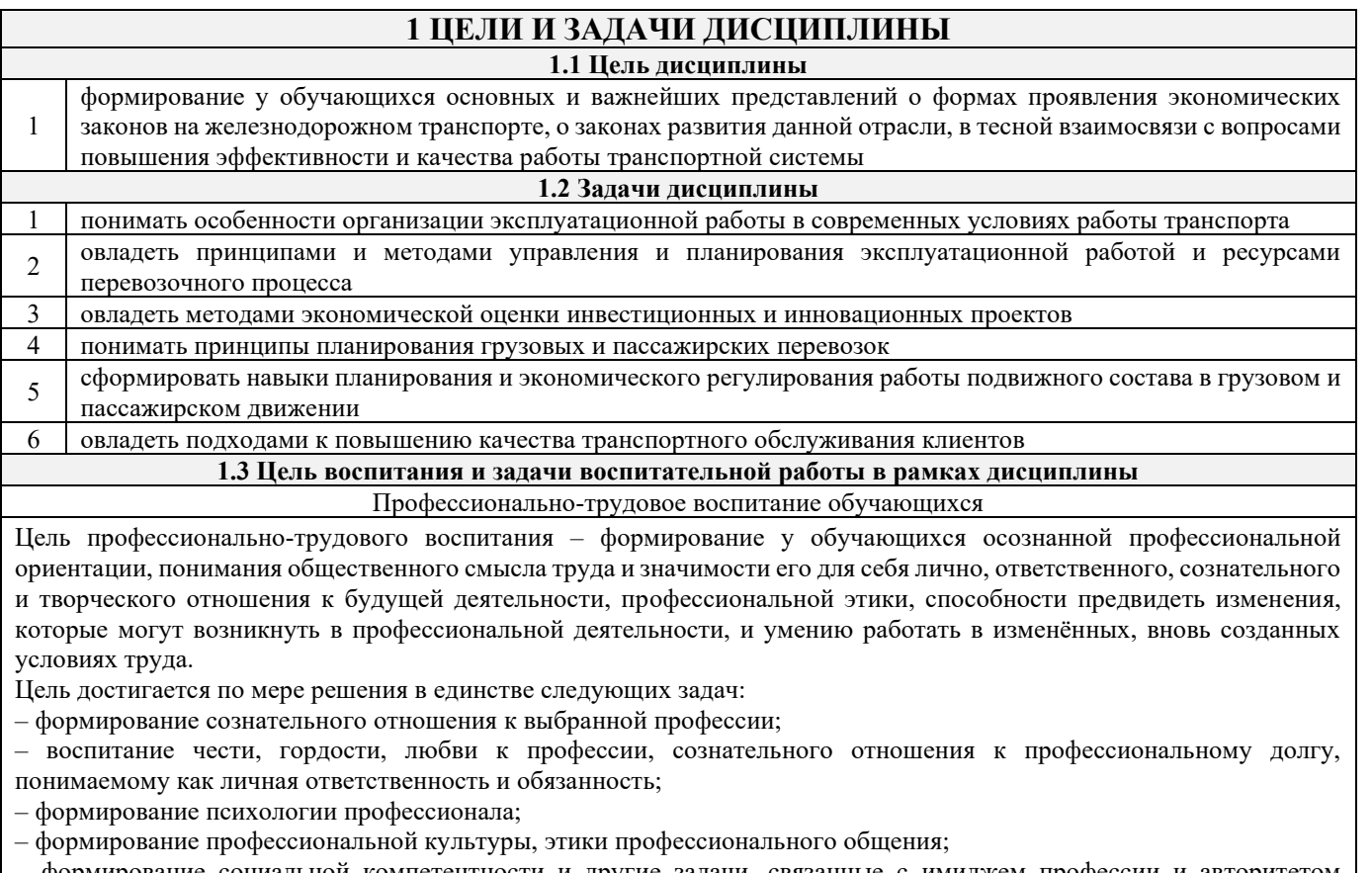

– формирование социальной компетентности и другие задачи, связанные с имиджем профессии и авторитетом транспортной отрасли

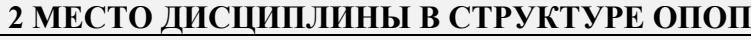

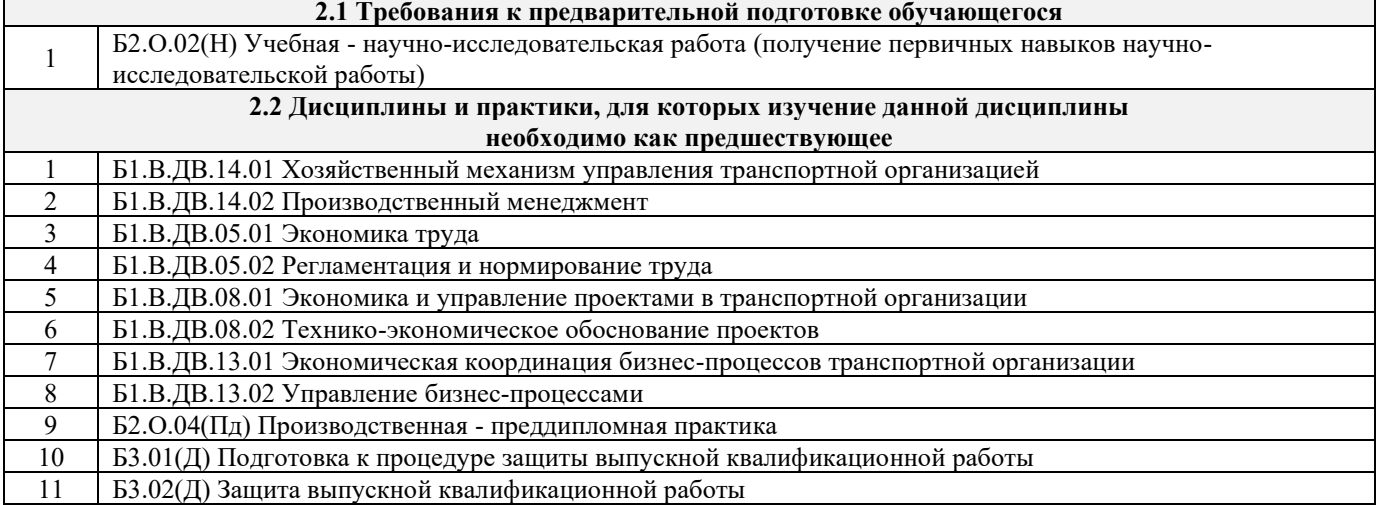

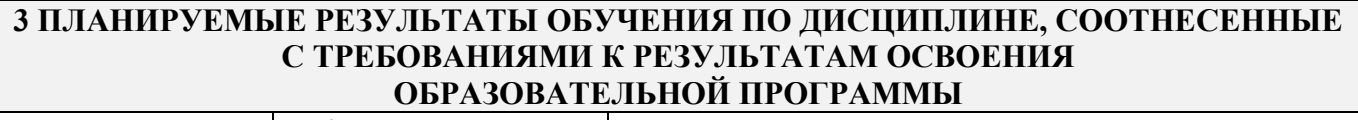

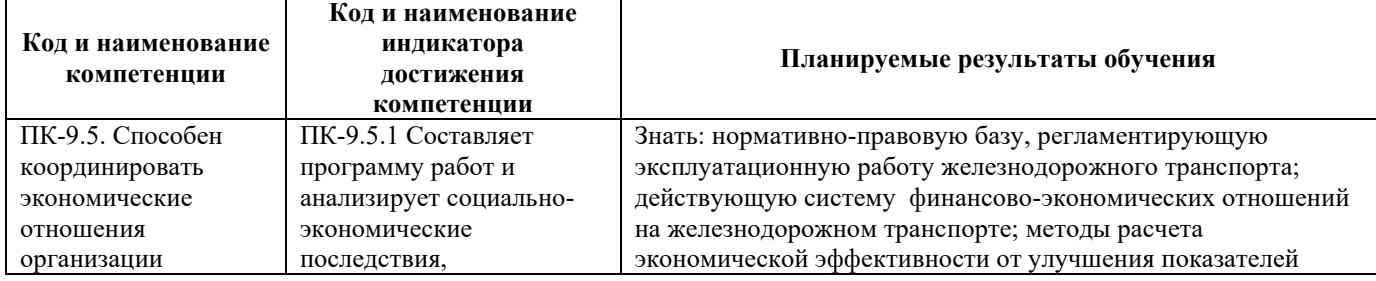

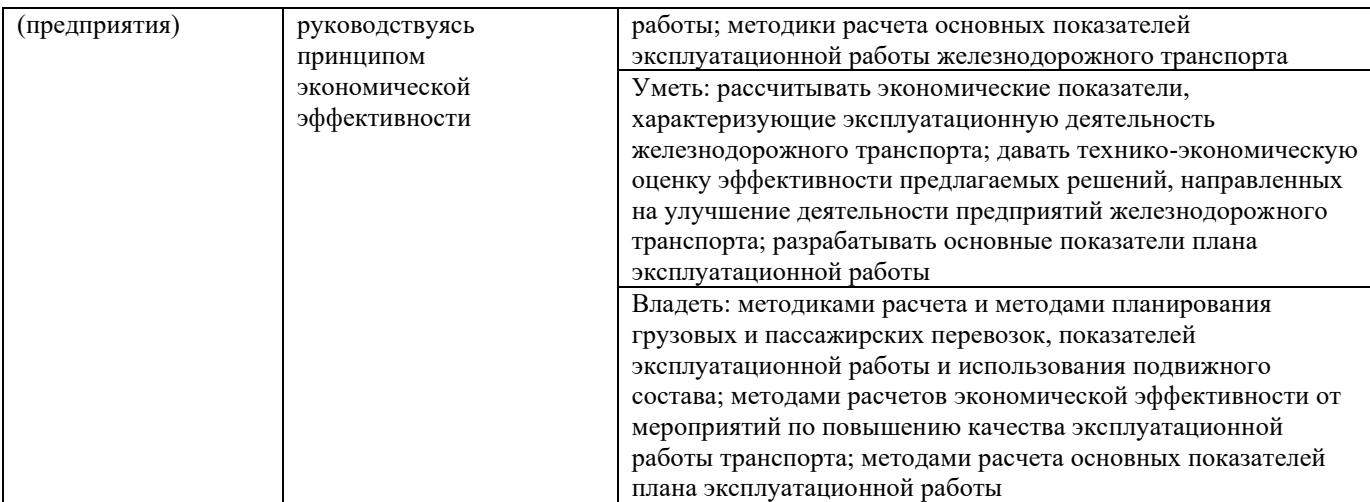

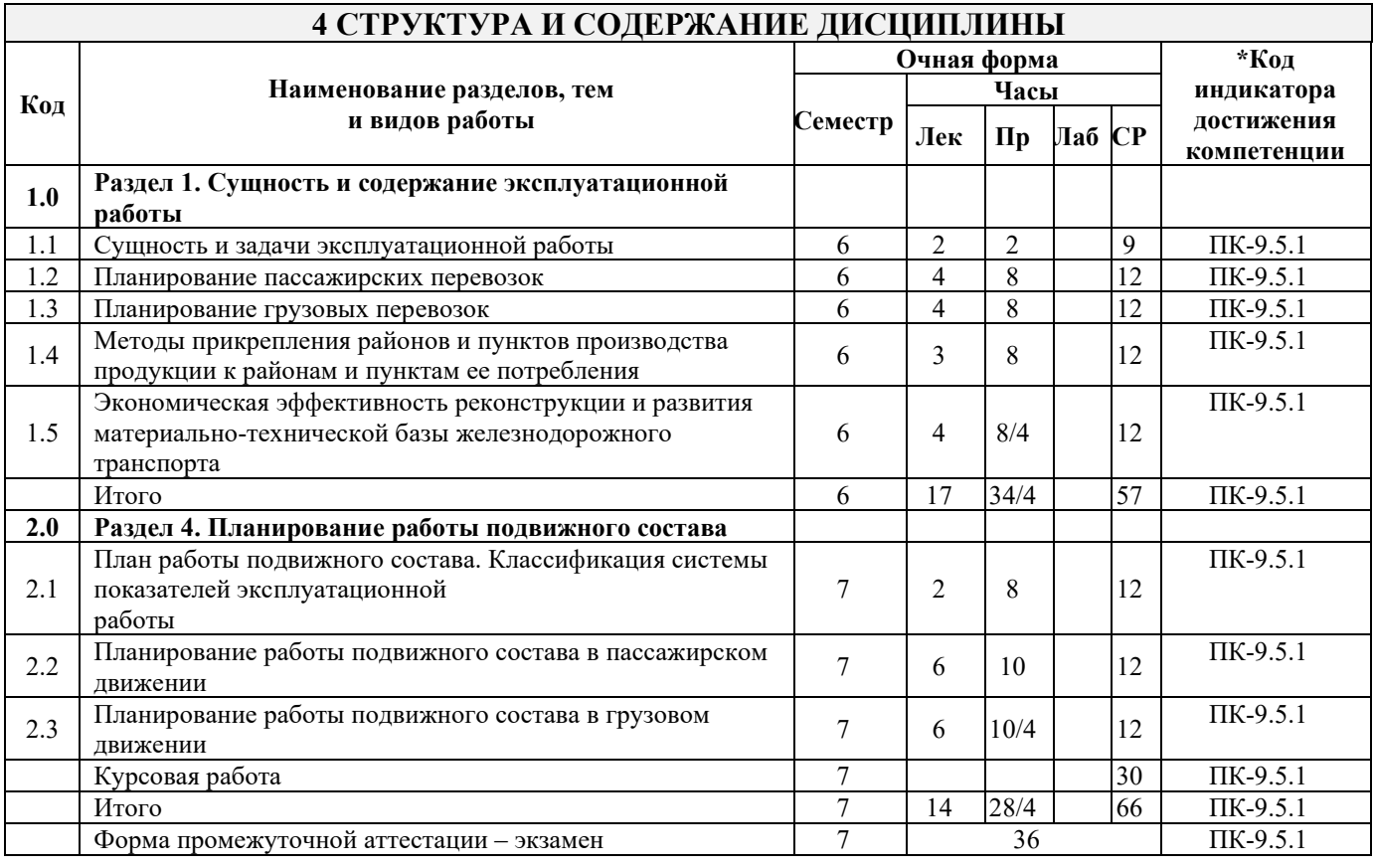

## **5 ФОНД ОЦЕНОЧНЫХ СРЕДСТВ ДЛЯ ПРОВЕДЕНИЯ ТЕКУЩЕГО КОНТРОЛЯ УСПЕВАЕМОСТИ И ПРОМЕЖУТОЧНОЙ АТТЕСТАЦИИ ОБУЧАЮЩИХСЯ ПО ДИСЦИПЛИНЕ**

Фонд оценочных средств для проведения текущего контроля успеваемости и промежуточной аттестации по дисциплине: оформлен в виде приложения № 1 к рабочей программе дисциплины и размещен в электронной информационно-образовательной среде КрИЖТ ИрГУПС, доступной обучающемуся через его личный кабинет

#### **6 УЧЕБНО-МЕТОДИЧЕСКОЕ И ИНФОРМАЦИОННОЕ ОБЕСПЕЧЕНИЕ ДИСЦИПЛИНЫ 6.1 Учебная литература 6.1.1 Основная литература** Кол-во экз. в

Авторы, составители

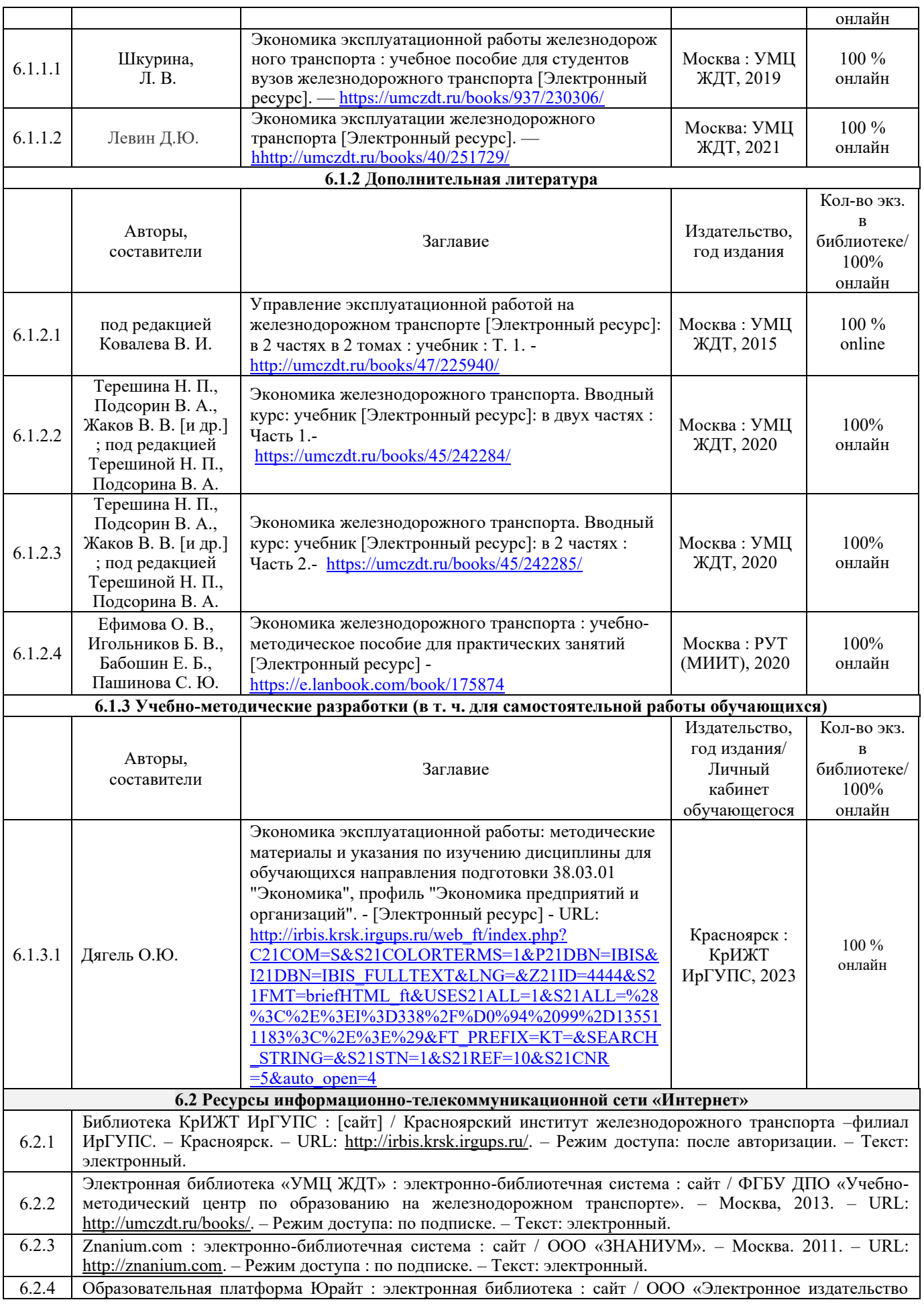

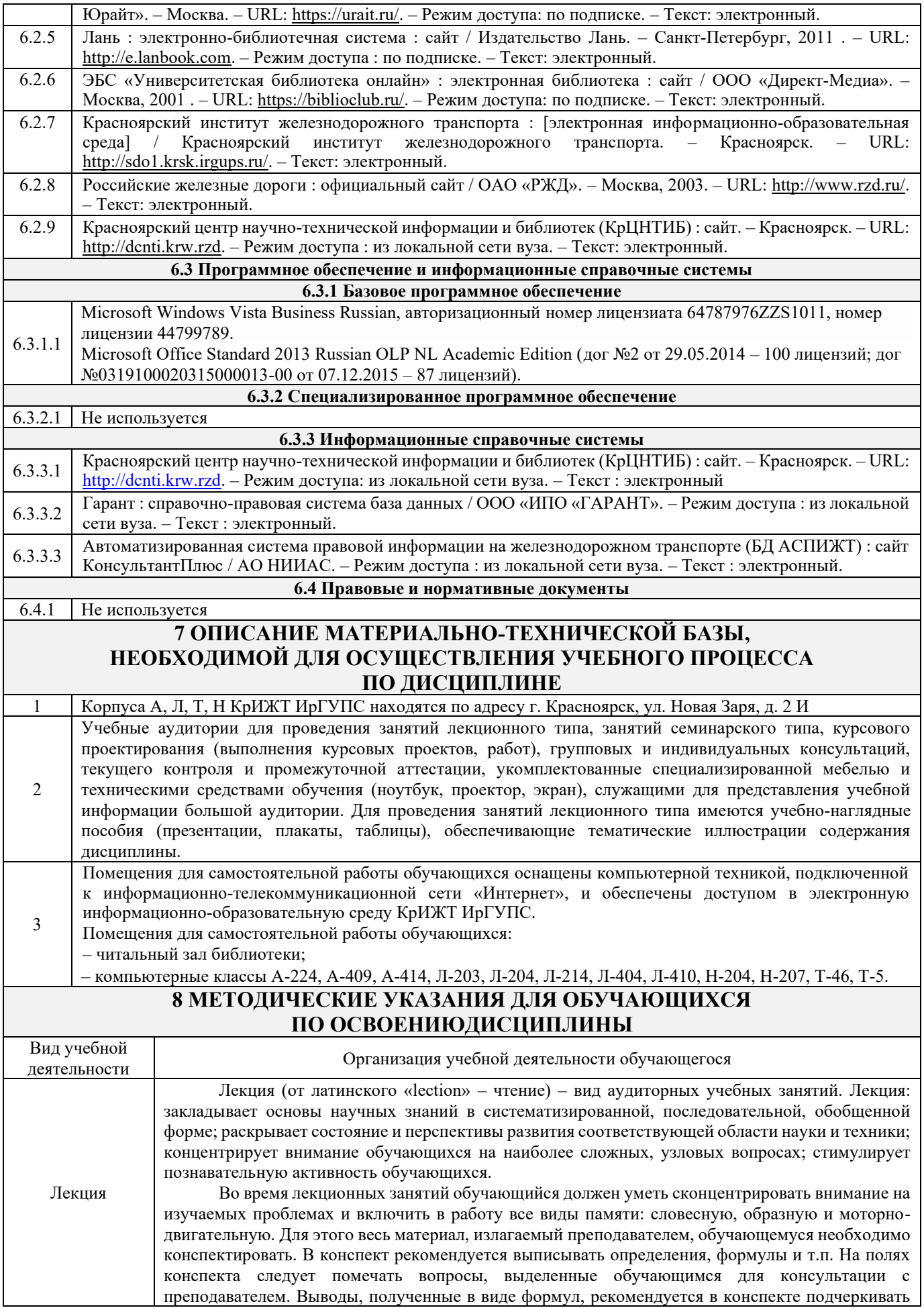

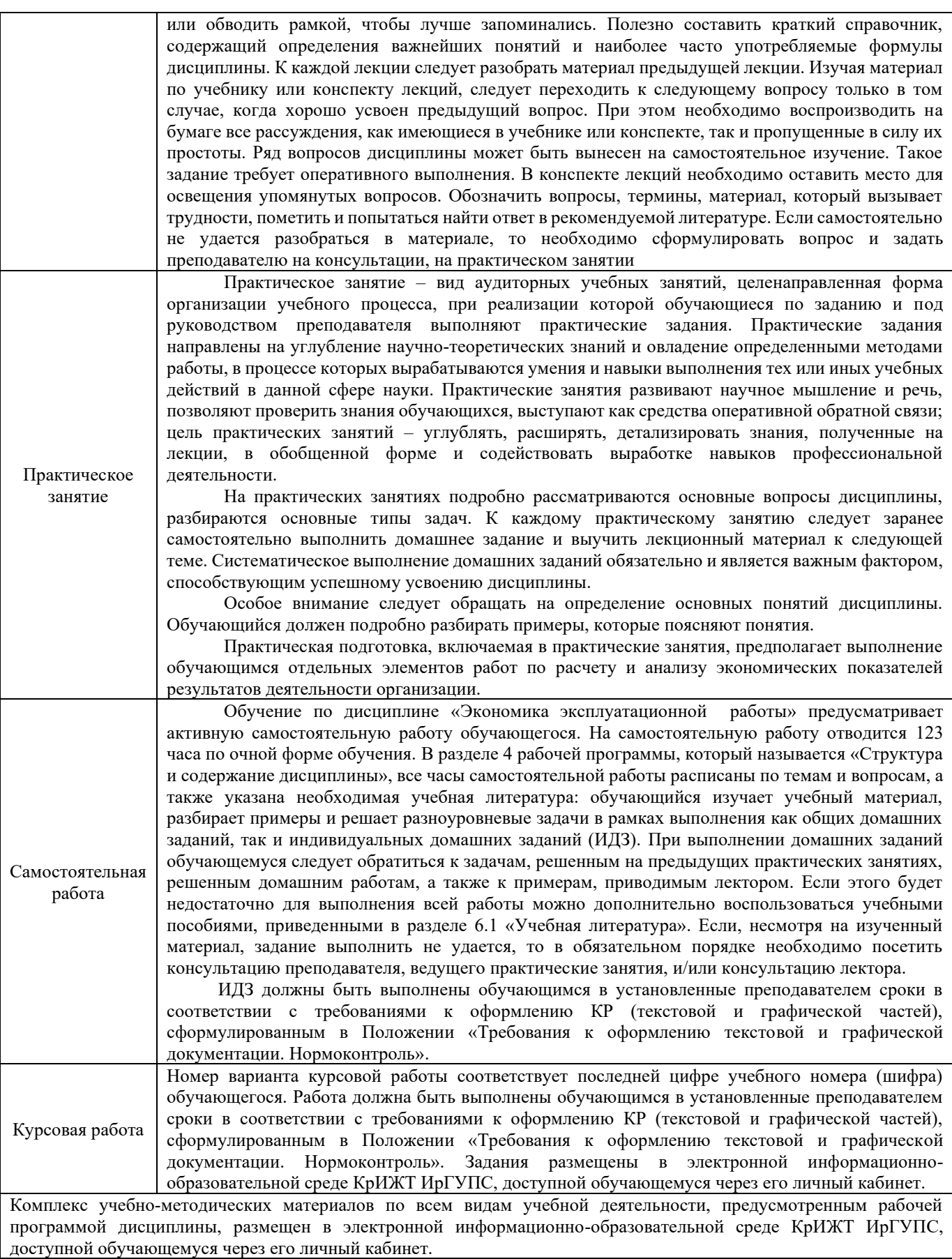

**Приложение 1 к рабочей программе по дисциплине Б1.В.ДВ.03.01 Экономика эксплуатационной работы**

# **ФОНД ОЦЕНОЧНЫХ СРЕДСТВ**

# **для проведения текущего контроля успеваемости и промежуточной аттестации по дисциплине**

**Б1.В.ДВ.03.01 Экономика эксплуатационной работы**

#### **1. Общие положения**

Фонд оценочных средств (ФОС) является составной частью нормативно-методического обеспечения системы оценки качества освоения обучающимися образовательной программы.

Фонд оценочных средств предназначен для использования обучающимися, преподавателями, администрацией КрИЖТ ИрГУПС, а также сторонними образовательными организациями для оценивания качества освоения образовательной программы и уровня сформированности компетенций у обучающихся.

Задачами ФОС являются:

– оценка достижений обучающихся в процессе изучения дисциплины;

– обеспечение соответствия результатов обучения задачам будущей профессиональной деятельности через совершенствование традиционных и внедрение инновационных методов обучения в образовательный процесс;

– самоподготовка и самоконтроль обучающихся в процессе обучения.

Фонд оценочных средств сформирован на основе ключевых принципов оценивания: валидность, надежность, объективность, эффективность.

Для оценки уровня сформированности компетенций используется трехуровневая система:

– минимальный уровень освоения, обязательный для всех обучающихся по завершению освоения образовательной программы; дает общее представление о виде деятельности, основных закономерностях функционирования объектов профессиональной деятельности, методов и алгоритмов решения практических задач;

– базовый уровень освоения, превышение минимальных характеристик сформированности компетенций; позволяет решать типовые задачи, принимать профессиональные и управленческие решения по известным алгоритмам, правилам и методикам;

– высокий уровень освоения, максимально возможная выраженность характеристик компетенций; предполагает готовность решать практические задачи повышенной сложности, нетиповые задачи, принимать профессиональные и управленческие решения в условиях неполной определенности, при недостаточном документальном, нормативном и методическом обеспечении.

## **2. Перечень компетенций, в формировании которых участвует дисциплина. Программа контрольно-оценочных мероприятий. Показатели оценивания компетенций, критерии оценки**

Дисциплина «Экономика эксплуатационной работы» участвует в формировании компетенций: ПК-9.5. Способен координировать экономические отношения организации (предприятия)

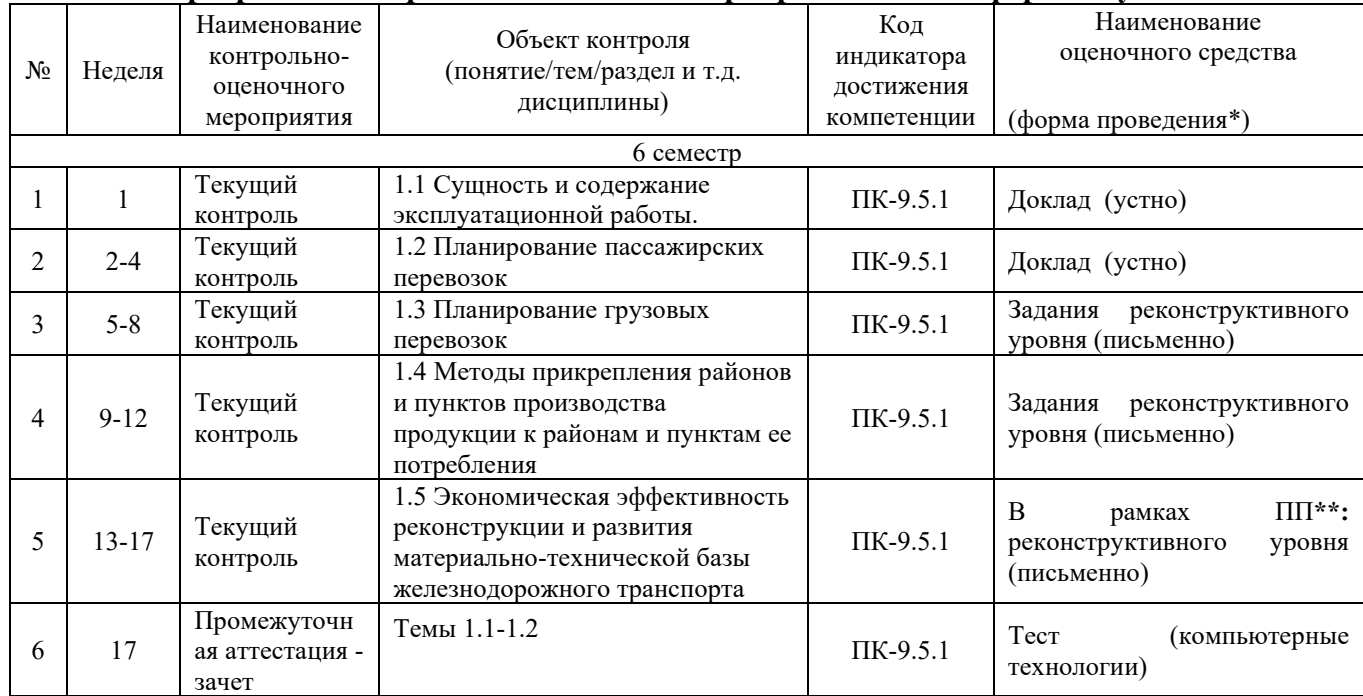

#### **Программа контрольно-оценочных мероприятий очная форма обучения**

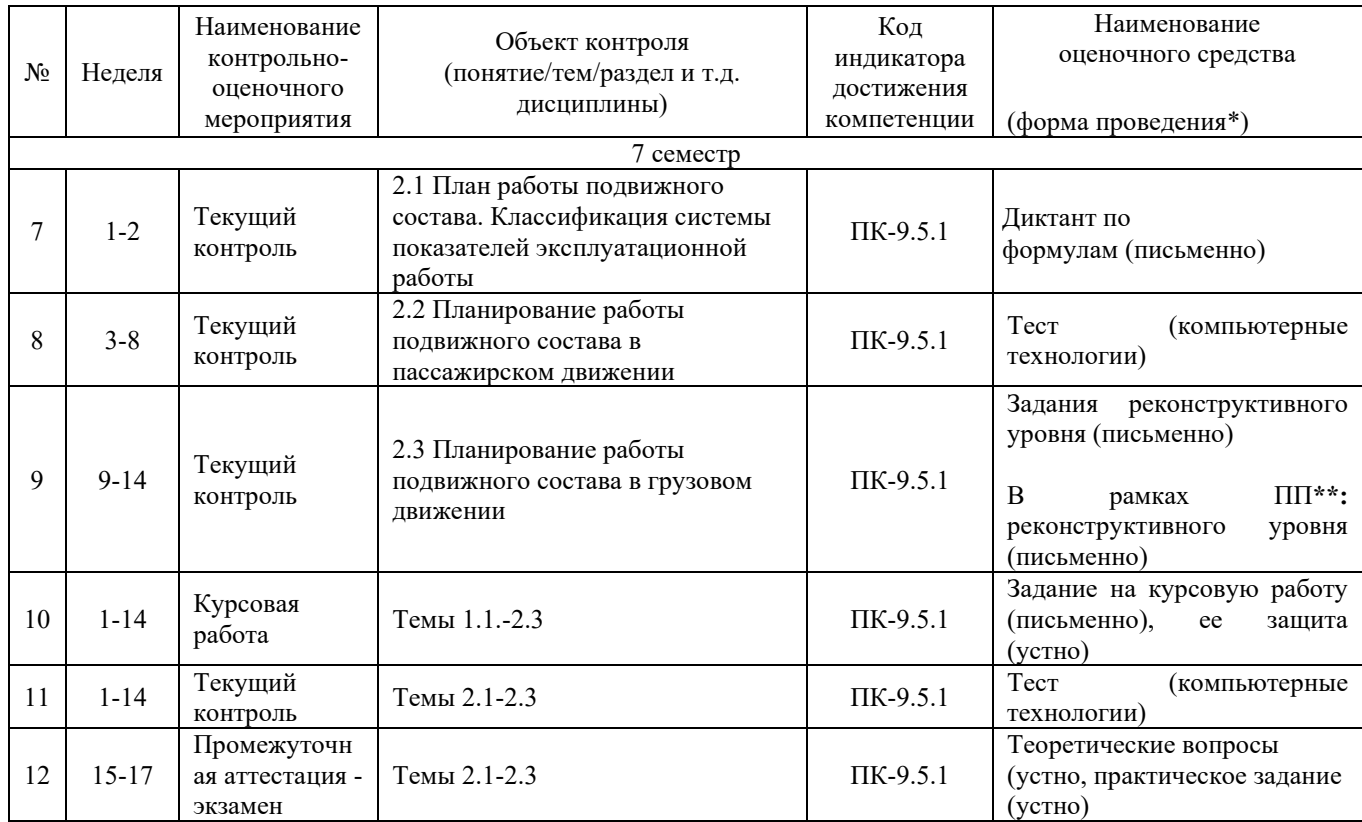

#### **Описание показателей и критериев оценивания компетенций. Описание шкал оценивания**

Контроль качества освоения дисциплины включает в себя текущий контроль успеваемости и промежуточную аттестацию. Текущий контроль успеваемости и промежуточная аттестация обучающихся проводятся в целях установления соответствия достижений обучающихся поэтапным требованиям образовательной программы к результатам обучения и формирования компетенций.

Текущий контроль успеваемости – основной вид систематической проверки знаний, умений, навыков обучающихся. Задача текущего контроля – оперативное и регулярное управление учебной деятельностью обучающихся на основе обратной связи и корректировки. Результаты оценивания учитываются в виде средней оценки при проведении промежуточной аттестации.

Для оценивания результатов обучения используется двухбалльная шкала: «зачтено», «не зачтено».

Перечень оценочных средств, используемых для оценивания компетенций, а также краткая характеристика этих средств приведены в таблице

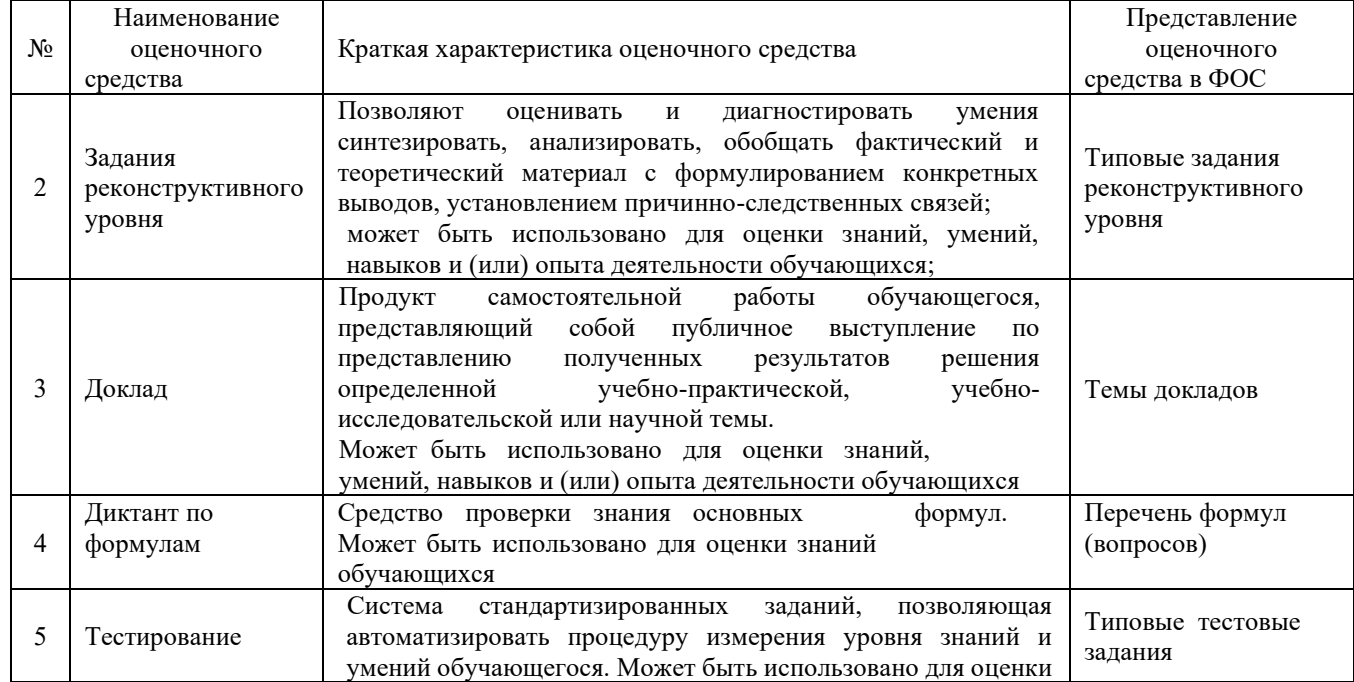

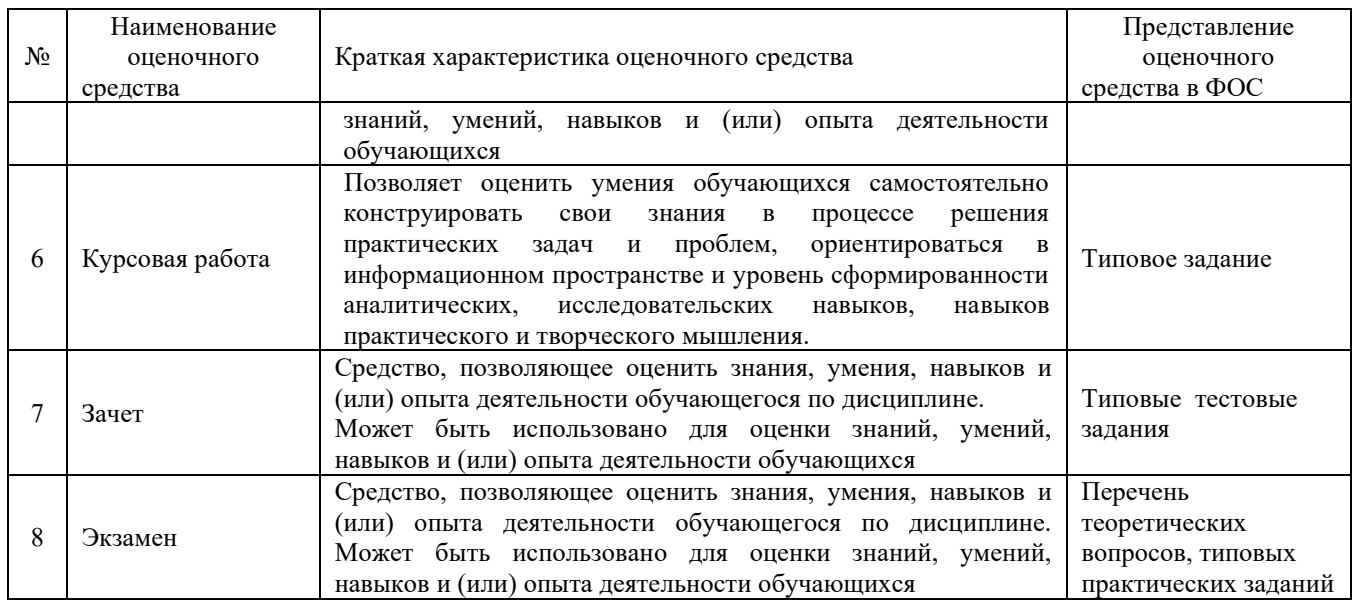

## **Критерии и шкалы оценивания компетенций в результате изучения дисциплины при проведении промежуточной аттестации в форме зачета. Шкала оценивания уровня освоения компетенций**

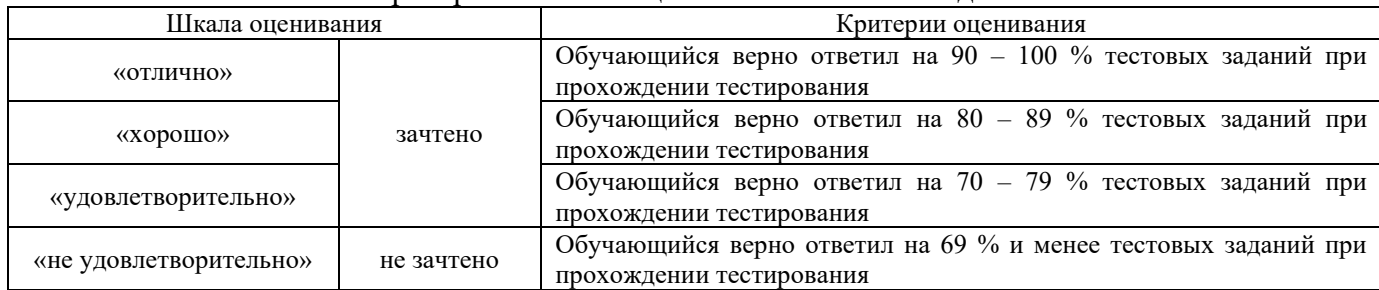

#### Критерии и шкала оценивания тестовых заданий

## **Критерии и шкала оценивания компетенций в результате изучения дисциплины при проведении промежуточной аттестации в форме экзамена Шкала оценивания уровня освоения компетенций**

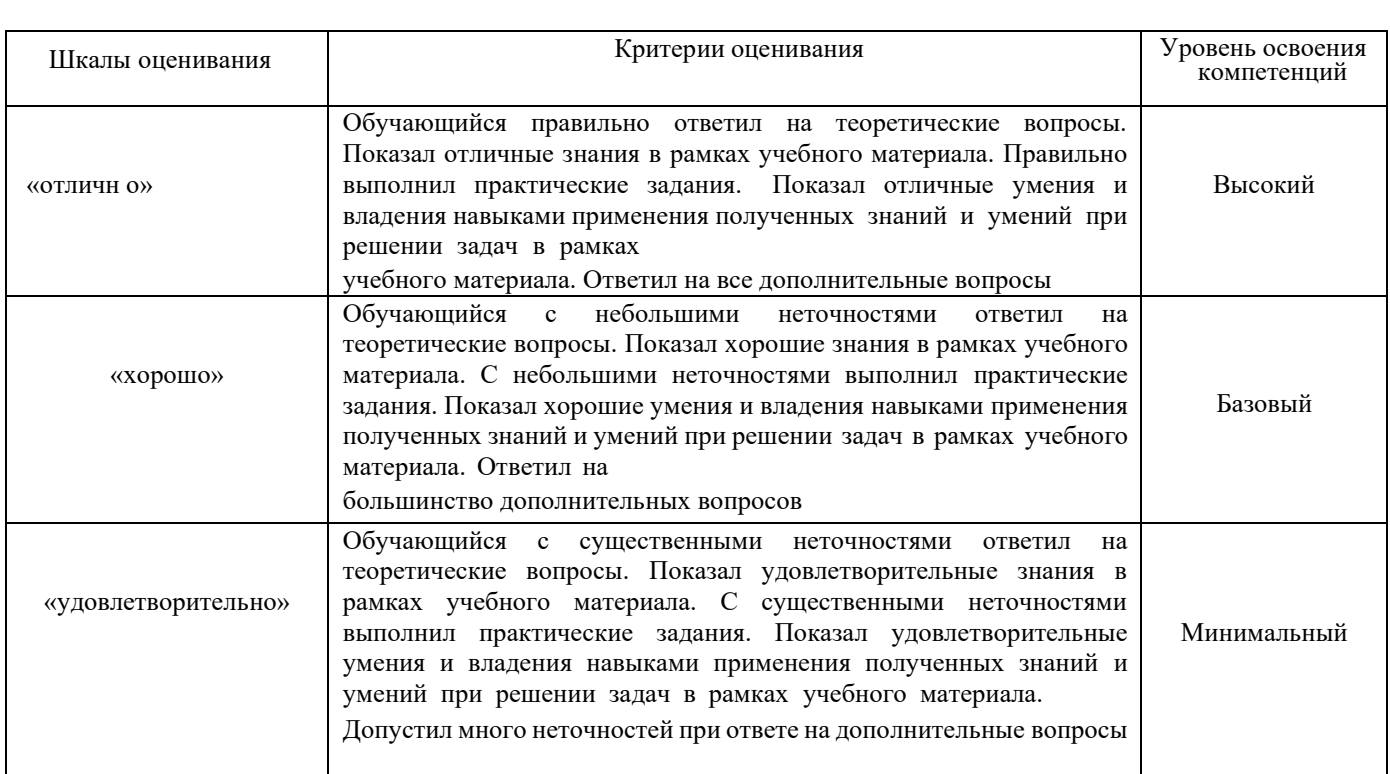

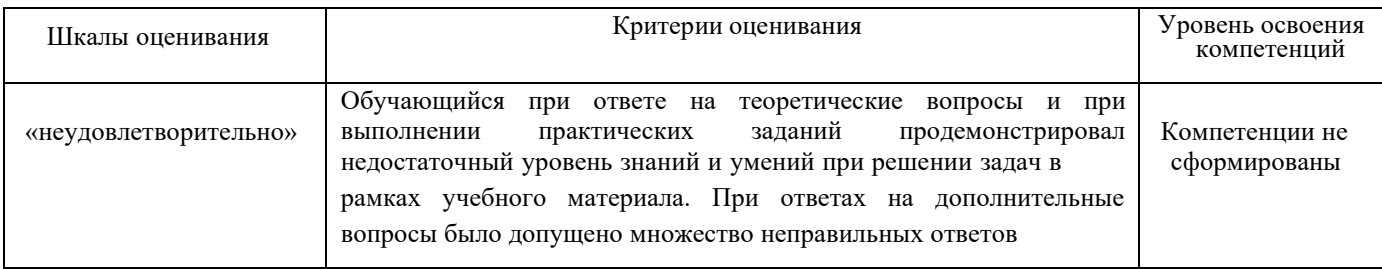

## **Критерии и шкалы оценивания результатов обучения при проведении текущего контроля успеваемости**

## Критерии и шкала оценивания задач реконструктивного уровня

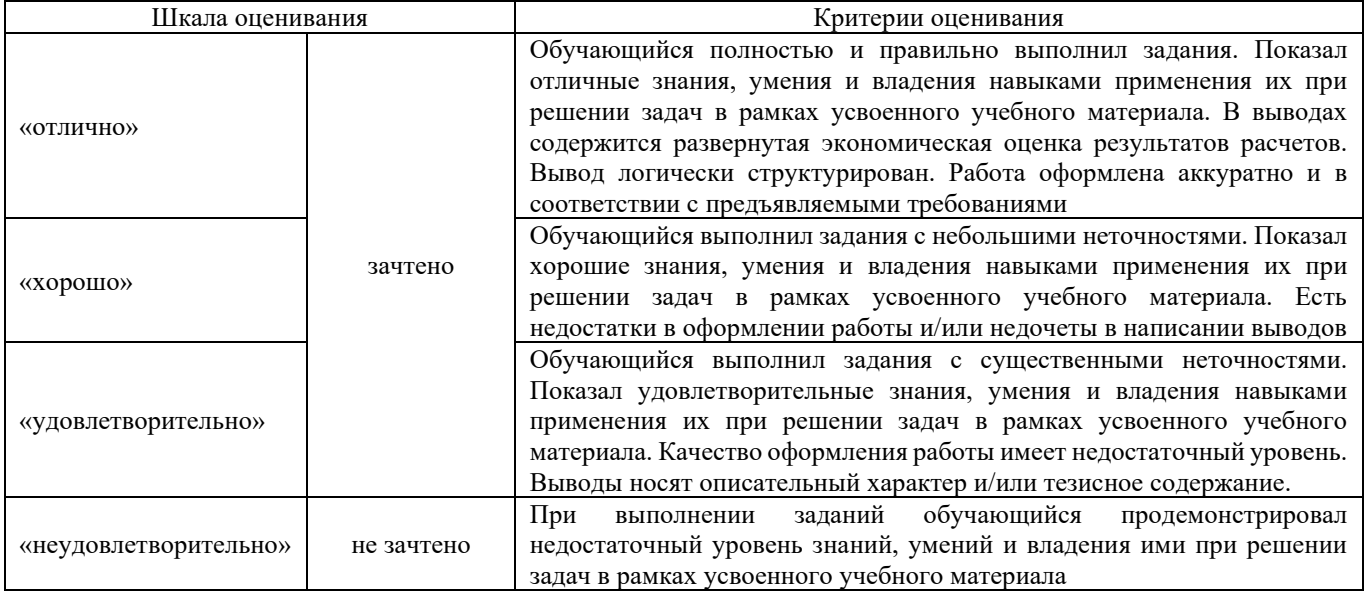

## Критерии и шкала оценивания тестов

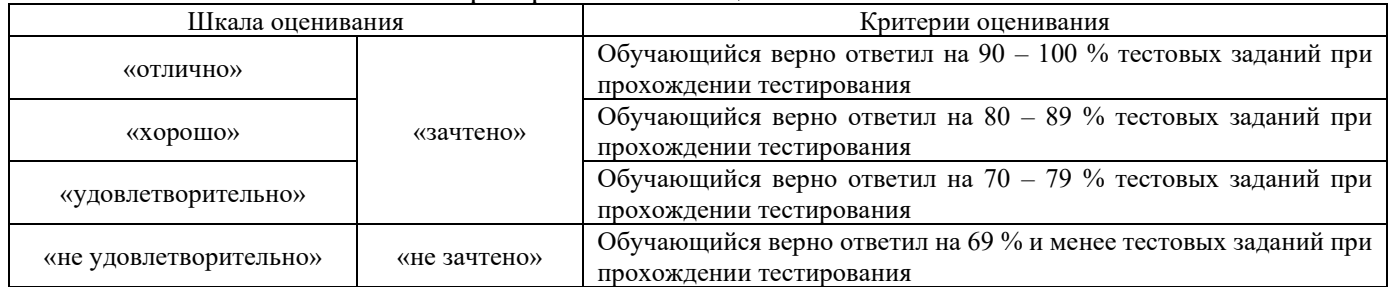

# Курсовая работа

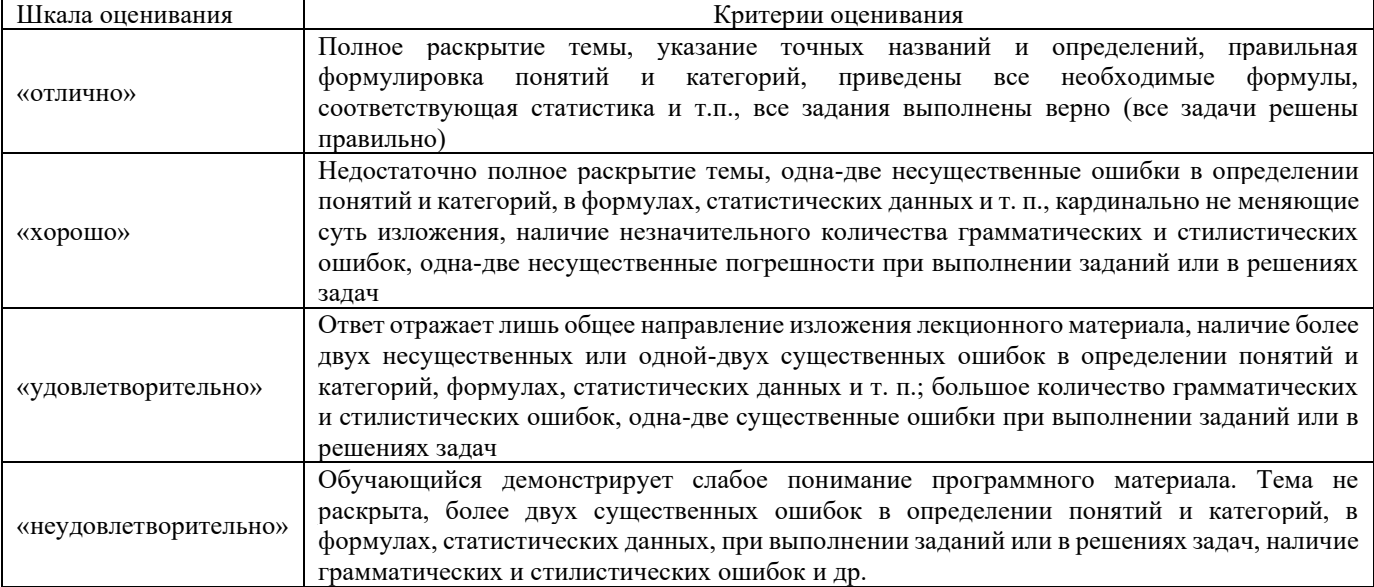

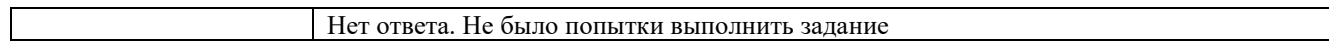

# Диктант по формулам

Одиннадцать формул, за каждый правильный ответ один балл. Перевод в четырехбалльную систему происходит следующим образом*:* 

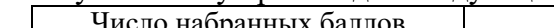

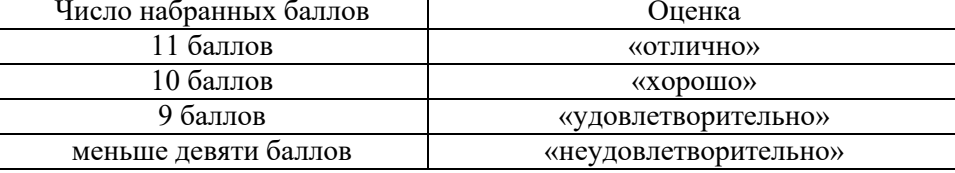

# Доклад, сообщение

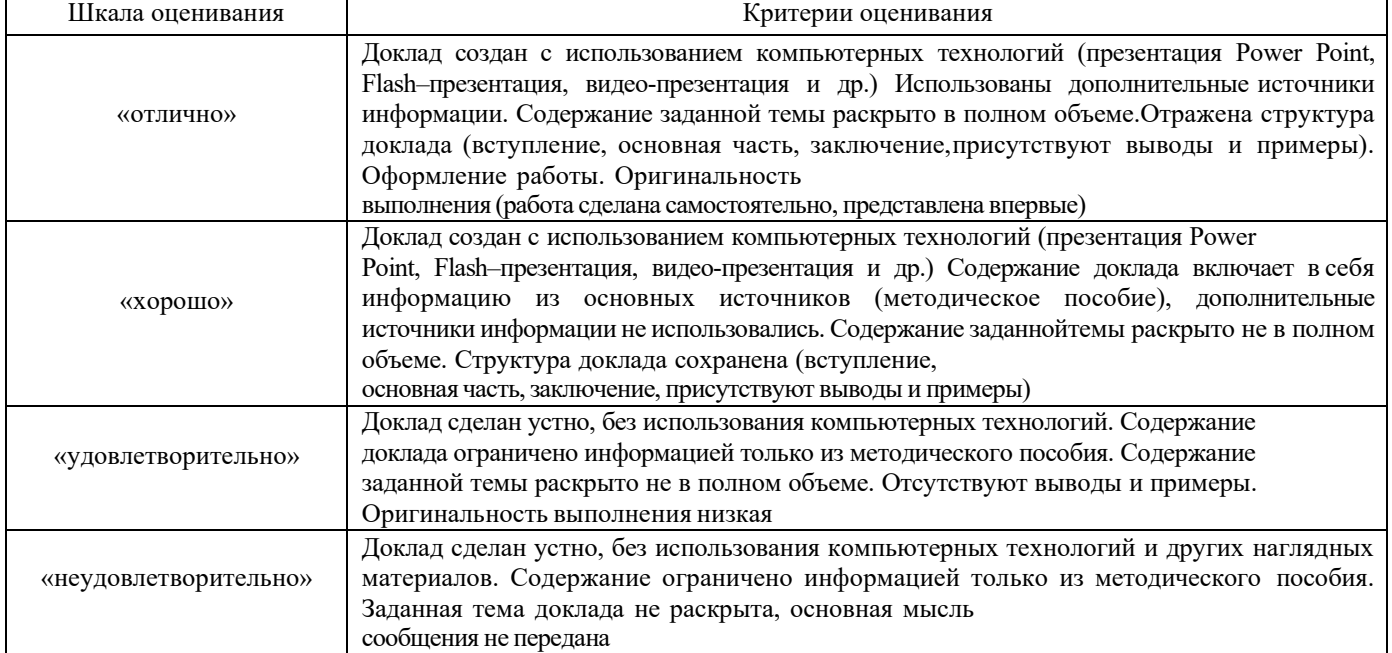

## **3. Типовые контрольные задания или иные материалы, необходимые для оценки знаний, умений, навыков и (или) опыта деятельности**

## **3.1 Типовые задания на диктант по формулам**

*Тема 2.1 План работы подвижного состава. Классификация системы показателей эксплуатационной работы*

Предел длительности контроля – 15 минут. Предлагаемое количество заданий – 8 заданий.

- 1 Вес поезда.
- 2 Участковая скорость.
- 3.Производительность локомотива.
- 4. Оборот вагона.
- 5. Динамическая нагрузка на вагон.
- 6. Коэффициент порожнего пробега.
- 7. Линейный пробег локомотива.
- 8. Среднесуточный пробег вагона

#### . **3.2 Типовые задания реконструктивного уровня**

## *Тема 1.3 Планирование грузовых перевозок*

1 В районе тяготения к железной дороге отправление металла составляет 750 тыс. т при коэффициенте перевозимости 0,8 и отправление руды – 550 тыс. т при коэффициенте перевозимости 0,9. На перспективу намечен рост производства металла на 3 %, а его коэффициент перевозимости уменьшится на 5 %, добыча руды увеличится на 10 %, а коэффициент перевозимости увеличится на 7 %. Определить величину перевозок в перспективе

2. Имеется три карьера по добыче балласта с возможными объемами добычи 70, 35, 120 тыс. м3. Этотбалласт требуется трем потребителям в объеме соответственно 40, 45, 100 тыс. м3.

Транспортные затраты на перевозку балласта от карьеров потребителям следующие:

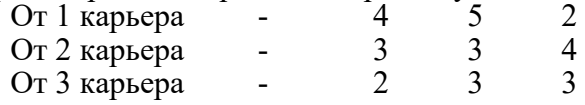

Имеется ограничение, что из 1-го карьера третьему потребителю можно привезти не более 30тыс. м3. Найти оптимальный план перевозки балласта из карьеров потребителям. Опорный план составить методом северо-западного угла

3 Определить размеры вывоза, ввоза, транзита и общей величины перевозок при следующих исходных данных:

- прием грузов на дорогу с соседних дорог составляет 90 тыс. т;
- сдача грузов на соседние дороги 105 тыс. т;
- отправление грузов со станций дороги 60 тыс. т;
- прибытие грузов на станции дороги 45 тыс. т;
- местное сообщение между станциями дороги 37,5 тыс. т.

4 Определить размеры вывоза, прибытия, сдачи, работу дороги при следующих исходных данных:

- прием грузов на дорогу с соседних дорог составляет 75 тыс. т;
- отправление грузов со станций дороги 60 тыс. т;
- ввоз грузов на станции дороги 30 тыс. т;
- местное сообщение между станциями дороги 37,5 тыс. т.

5 Определить среднюю густоту перевозок по участкам и в целом по от- делению, определить среднюю дальность перевозок, если станция А принимает с соседнего отделения 7 млн т груза, которые следуют в направлении А-Б-В. На участке А-Б выгружается 2 млн т, на станции Б – 3 млн т, научастке Б-В грузится 1 млн т. Весь груз, кроме выгруженного, сдается по станции В на соседнее отделение. Протяженность участков: А-Б – 400 км; Б-В – 300 км.

*Тема 1.4 Методы прикрепления районов и пунктов производства продукции к районам и пунктам ее потребления*

1 Даны два пункта производства А и Б с объемом производства продукции соответственно 35 тыс. тонн и 45 тыс. тонн и две пункта потребления **а, б, в, г , д** с объемом прибытия соответственно 10, 15, 20, 17 и 18 тыс. тонн. Между ними имеется железная дорога. Найти оптимальный план прикрепления станций отправления и прибытия и грузооборот. Расстояния между станциями: А-а - 750 км, А-б -690 км, А-в – 450 км, А-г – 860 км, А-д – 990 км, Б-а – 720 км, Б-б – 610 км, Б-в – 720 км, Б-г – 720 км, Б-д – 720 км.

2 Даны две станции отправления А, Б и шесть станций прибытия а, б, в, г, д, е одинакового груза. Объемы отправления: ст. А – 740 тыс. т, ст. Б – 850 тыс. т. Объемы прибытия: ст. а – 250 тыс. т, ст. б – 270 тыс. т, ст. в – 180 тыс. т, ст. г – 220 тыс. т, ст. д – 380 тыс. т, ст. е – 290 тыс. т. Расстояние между станциями составляет: Аа – 650 км, Аб – 750 км, Ав – 450 км, Аг – 950 км, Ад – 1 050 км,  $Ae - 1$  250 км, Ба – 550 км, Бб – 800 км, Бв –400 км, Бг – 970 км, Бд – 1 040 км, Бе – 1 220 км. Определить оптимальный вариант прикрепления поставщиков к потребителям

3 Станции А и Б отправляют одинаковый груз на станции а и б. Объемы отправления по ст.  $A - 40$ тыс. т в год, ст.  $5 - 60$  тыс. т в год, на ст. а при- бывает груз в размере 30 тыс. т и ст.  $5 - 70$  тыс. т. Расстояние между стан- циями отправления и прибытия: Аа = 720 км, Аб = 580 км, Ба = 650 км, Бб = 800 км. Используя метод попарного сравнения, определить оптимальный вариант прикрепления станций прибытия к станциям отправления

4 Методом попарного сравнения определить величину пробега по двум вариантам, определить оптимальный вариант прикрепления и экономию эксплуатационных расходов, если ст. А отправляет 110 тыс. т в год, ст. Б – 60 тыс. т в год. На ст. а прибывает груз в размере 55 тыс. т, на ст.  $6 - 115$  тыс. т. Расстояние между станциями отправления и прибытия: Аа = 540 км, Аб = 680 км,  $E = 740 \text{ km}, E = 950 \text{ km}.$  Себестоимость перевозок составляет 245 коп./10 т·км, зависящая от объема перевозок часть равна 30 %.

5 На полигоне размещены три станции отправления А, Б, В и тристанции назначения а, б, в. Размеры отправления и прибытия в тыс. т и себестоимость перевозки грузов в рублях указаны на рис. 8. Используя методпотенциалов, определить оптимальный вариант прикрепления станций прибытия к станциям отправления.

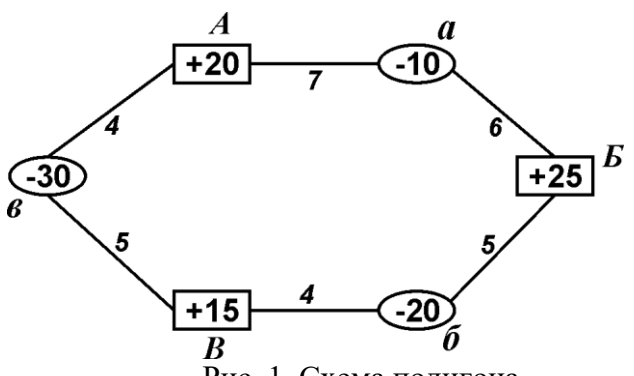

Рис. 1. Схема полигона

## *Тема 1.5 Экономическая эффективность реконструкции и развития материальнотехнической базы железнодорожного транспорта*

1. Сравнить два варианта технических решений, если нормативный коэффициент экономической эффективности равен 0,125.

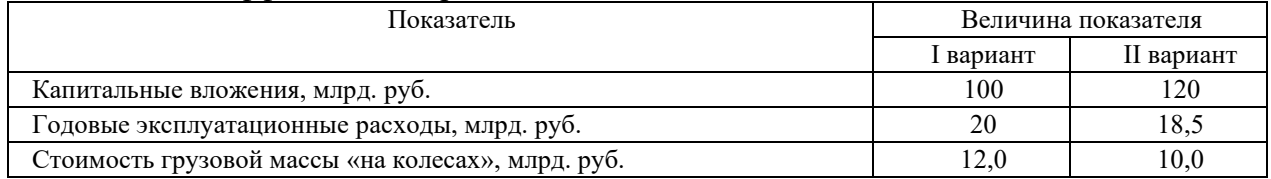

2. Построить диаграмму Парето по следующим данным и определить АВС зоны. Количество отказов по группам устройств, обслуживаемых дистанцией.

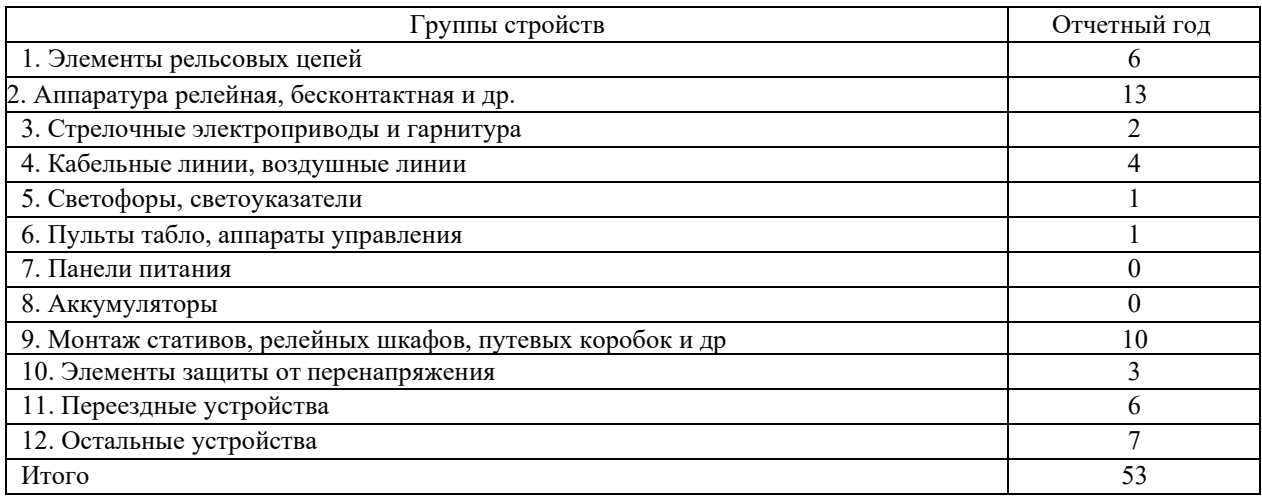

## **Типовые задачи репродуктивного уровня, выполняемые в рамках практической подготовки, по темам**

(*трудовая функция A/02.6*: Расчет и анализ экономических показателей результатов деятельности организации)

**1.** Выбрать наилучший вариант распределения капитальных вложений по годам и ущерб от замораживания капитальных вложений с помощью полной стоимости строительства при следующих данных. Нормативный коэффициент приведения равен 0,1; коэффициент эффективности -0,12.

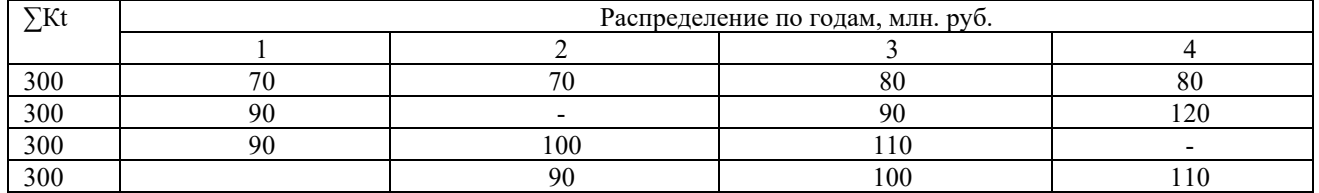

**2.** На железнодорожном направлении размещены две станции отправления А и Б и три станции прибытия а, б, в одинакового груза. Протяженность участков, размеры прибытия и отправления груза по станциям в тыс. тонн и направления потоков показаны на схеме. Определить экономию тонно километровой работы и эксплуатационных расходов при ликвидации нерациональности перевозок. В расчетах принять зависящую долю себестоимости 3,82 руб. на 10 т-км. Густота грузопотоков представлена в млн. тонн.

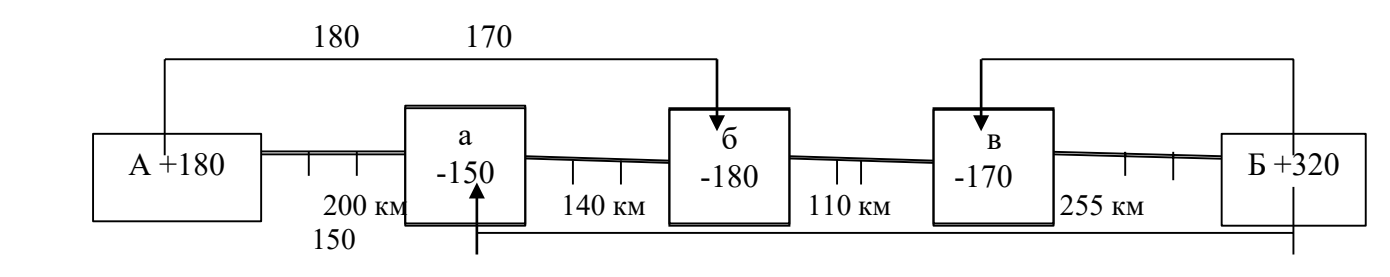

#### *Тема 2.3 Планирование работы подвижного состава в грузовом движении*

1 Рассчитать основные качественные показатели использования локо- мотива при следующих исходных данных: среднесуточный эксплуатируемый парк – 140 локомотивов; выполнено за год 59,4 млрд т·км брутто; линейный пробег составил 30 млн локомотиво-км, в том числе во главе поездов – 29,7 млн локомотиво-км; условный пробег – 3,0 млн локомотиво-км; длина участка обращения локомотивов – 442 км; простои на станции обо- рота – 3,9 ч; простои на станциях смены локомотивных бригад – 0,5 ч; средняя участковая скорость движения – 34 км/час.

2 Рассчитать среднесуточный пробег поездного локомотива, если из вестно: грузооборот составил 70 млрд т·км нетто в год; динамическая нагрузка вагона рабочего парка – 35 т; пробеги локомотивов во главе поездов – 29 млн локомотиво-км; коэффициент вспомогательного пробега локомотивов к поездному  $-0.13$ ; средняя масса тары вагона  $-23$  т; производительность локомотива – 2 300 тыс т·км брутто за сутки.

3 Определить годовой общий и среднесуточный пробеги, объем работы в т·км брутто в год, потребный парк и среднесуточную производительность локомотивов на отделении дороги при исходных данных: количествопар поездов – 68; протяженность участка обращения локомотивов – 500 км; масса поезда брутто – 3 620; коэффициент вспомогательного пробега локомотивов к поездному – 0,07; коэффициент условного пробега к линей- ному – 0,01; локомотиво-часы за сутки  $-2448.$ 

## **Типовые задачи репродуктивного уровня, выполняемые в рамках практической подготовки, по темам**

(*трудовая функция A/02.6*: Расчет и анализ экономических показателей результатов деятельности организации)

1 Определить плановый грузооборот, пробег локомотивов во главе поездов и локомотивочасы при исходных данных: общий объем перевозок народнохозяйственных грузов за базисный период составил 3 728,2 млн т, по стратегическому плану развития ОАО «РЖД» предусмотрено через три года повысить его на 15 %. Средняя дальность перевозки грузов – 930 км, вес поезда брутто – 3 620 т; коэффициент, учитывающий отношение массыгрузового поезда нетто к массе брутто, – 0,71; участковая скорость движения поездов – 41,6 км/час. На сколько изменится объем работы и потребный парк локомотивов, если масса поезда и участковая скорость движения поездов увеличится на 12,5 %?

2 Определить производительность локомотива по плану и отчету, ееизменение и оценить влияние массы поезда на объем работы подвижного состава, если известно, что среднесуточный пробег локомотивов по плану равен 870 км, по отчету – 900 км, масса поезда соответственно – 4 200 и 4 500 т, коэффициент вспомогательного пробега к линейному – 0,10, раз- меры движения по плану – 100 пар поездов в сутки, протяженность участка обращения локомотивов – 500 км.

3 Рассчитать плановый объем перевозочной работы, потребный парк локомотивов и их производительность, а также изменение за счет улучшения показателей использования локомотивов, если известно, что пробег локомотивов во главе поездов составляет 22,0 млн в год, масса поезда брутто в базисном году – 3 400 т, в плановом – 3 650 т, среднесуточный пробег локомотивов – 730 и 780 км, коэффициент вспомогательного про- бега к пробегу во главе поездов  $-0.06$  и 0.05.

#### **3.3 Комплект тем для подготовки докладов**

#### *Тема 1.1 Сущность и содержание эксплуатационной работы.*

1. Особенности организации эксплуатационной работы в условиях реформирования отрасли. 2.Оценка конкурентоспособности железнодорожного транспорта по сравнению с другими видамитранспорта.

3. Маркетинговое изучение рынка грузовых перевозок.

4. Инвестиции как экономический регулятор работы и развития транспортных комплексов.

- 5. Инновации на железнодорожном транспорте.
- 6. Состояние инфраструктуры транспортного рынка России.
- 7. Анализ основных этапов реформирования железнодорожного транспорта.
- 8. Роль и место инвестиций в структуризации экономики страны.

#### *Тема 1.2 Планирование пассажирских перевозок*

- 1. Маркетинговые исследования пассажирских перевозок.
- 2. Особенности проведения маркетинговых исследований пассажирских перевозок.
- 3. Проблемы и пути развития пассажирского комплекса.
- 4. Особенности управления качеством пассажирских перевозок.
- 5. Методы изучения спроса и качества пассажирских перевозок.

#### **3.4. Типовое задание на курсовую работу**

План работы подвижного состава является составной частью плана эксплуатационнойработы железной дороги. В нем определяется объем работы подвижного состава, парки локомотивов, вагонов, моторвагонных поездов, а также качественные показатели использования всех видов подвижного состава. План работы подвижного состава органиче- ски увязан с другими разделами плана эксплуатации (перевозок, ремонта подвижного состава, эксплуатационных расходов, плана по труду, капитальных вложений, материально- технического снабжения и др.).

Исходной информацией для составления плана работы подвижного состава выступаютпланы грузовых и пассажирских перевозок.

Курсовой проект предусматривает разработку плана работы подвижного состава дороги в грузовом движении. Задача проекта – помочь студентам в освоении практики техникоэкономических расчетов, связанных с планированием парков грузовых вагонов илокомотивов, а также качественных показателей использования подвижного состава.

Студент должен уметь на основе полученных показателей определить экономический эффект от их улучшения, сделать соответствующие выводы и выработать предложения по повышению эффективности эксплуатационной работы железной дороги.

Схема железной дороги представлена на рисунке 2.

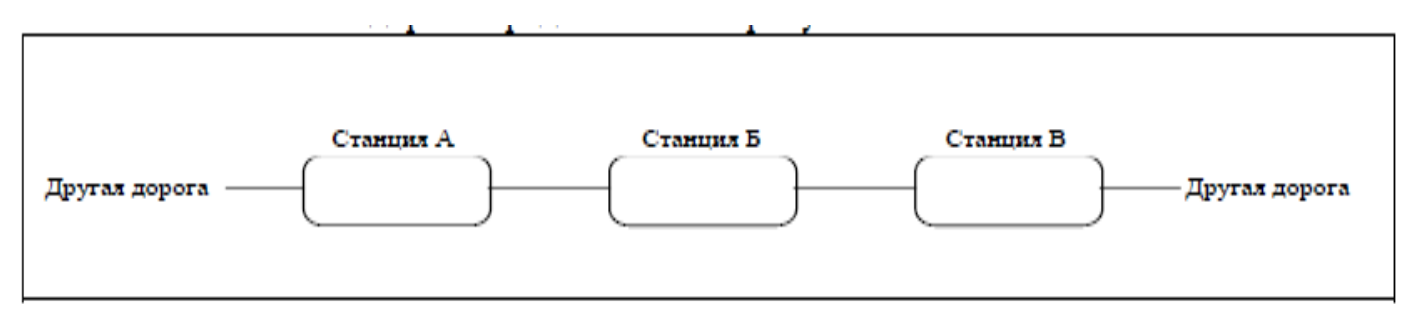

Рис. 2. Схема дороги

Исходные данные для выполнения курсового проекта выбираются в соответствии с перечисленными ниже положениями.

Вариант длины участков, входящих в состав железной дороги, выбирается по первойбукве фамилии студента (таблица 1).

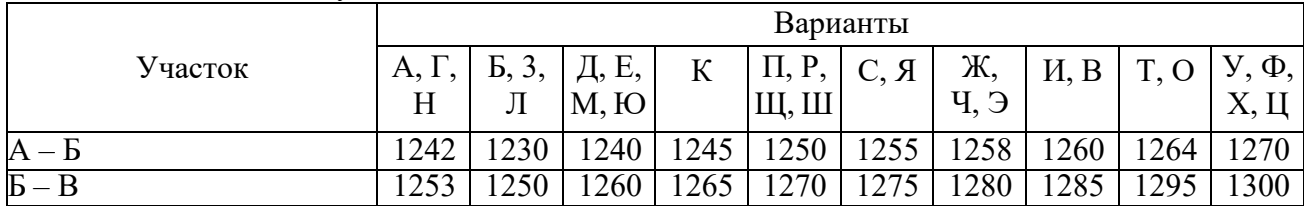

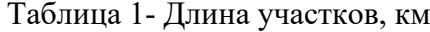

Годовой план перевозок грузов по дороге, в том числе сухогрузов и нефти (погрузка, выгрузка, прием и сдача в тысячах вагонов), задан одинаковым для всех вариантов (таблицы 2 и 3), строительных грузов (выгрузка и прием в тысячах тонн) – по вариантам (таблица 4).

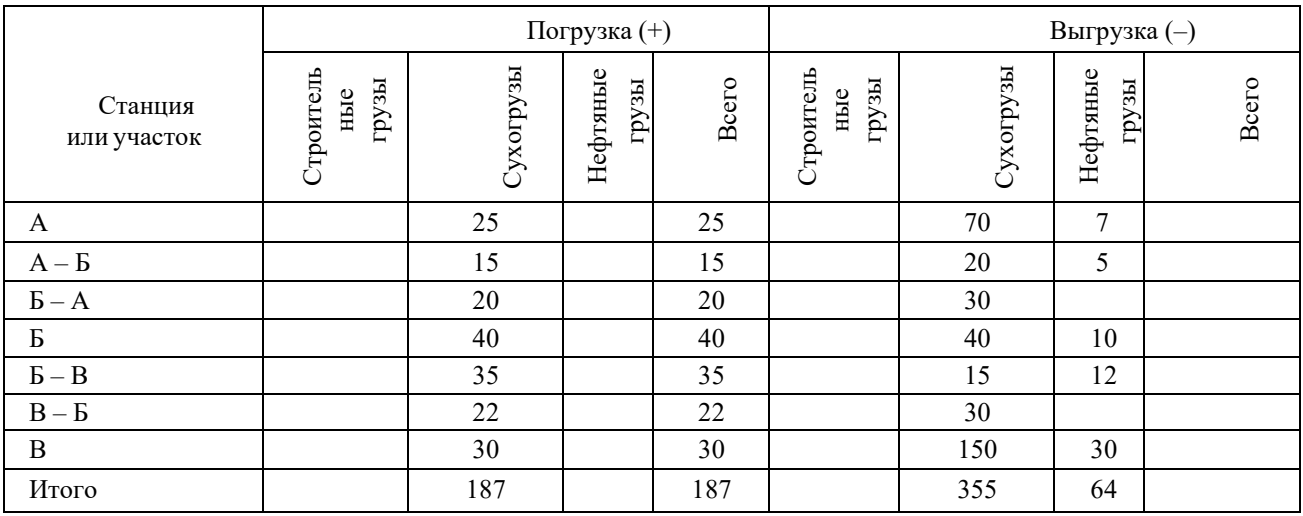

### Таблица 2- План погрузки и выгрузки

## Таблица 3- План приема и сдачи

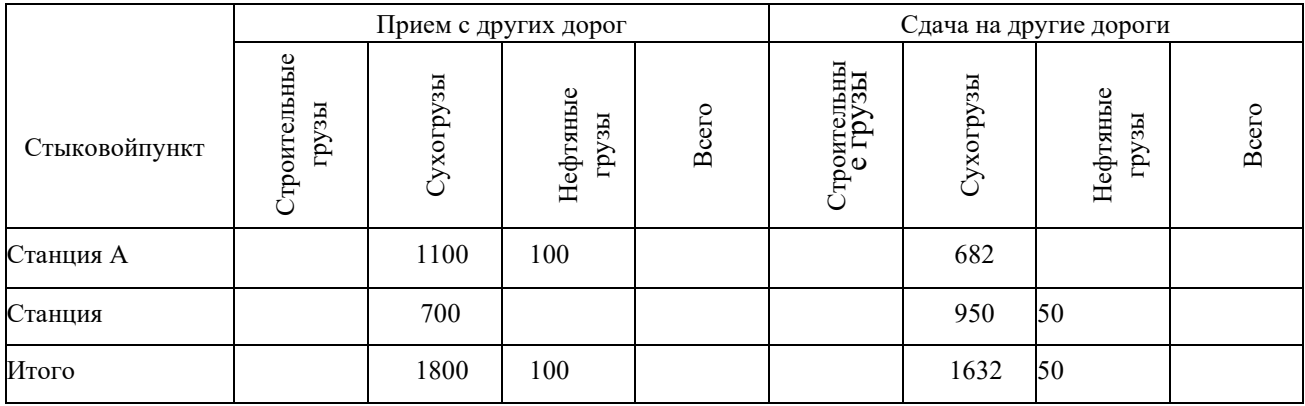

## Таблица 4- План приема и выгрузки строительных грузов по дороге, тыс. тонн в год

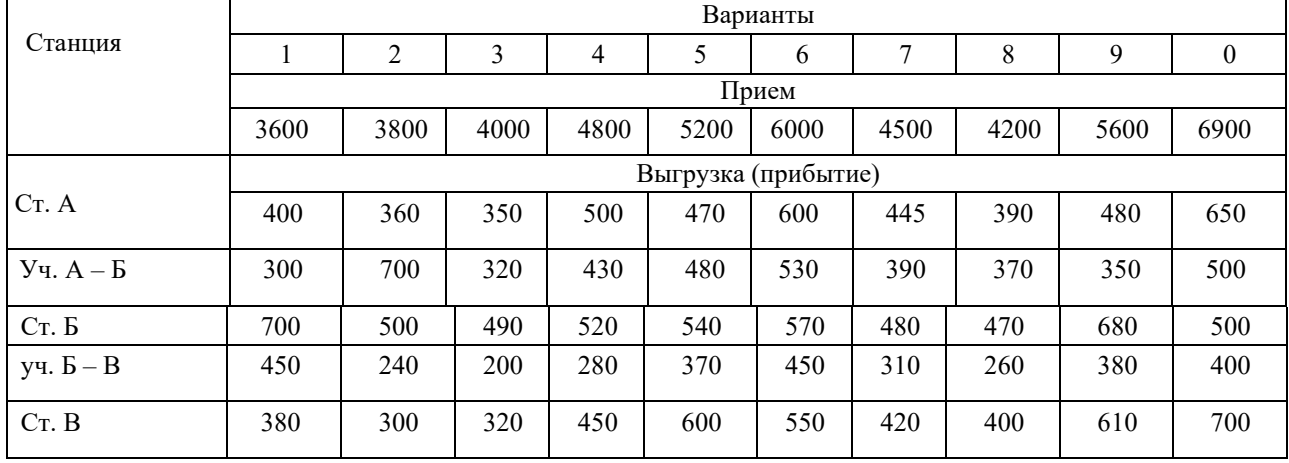

# Таблица 5- Распределение перевозок строительных грузов по типам вагонов *<sup>i</sup>* , %

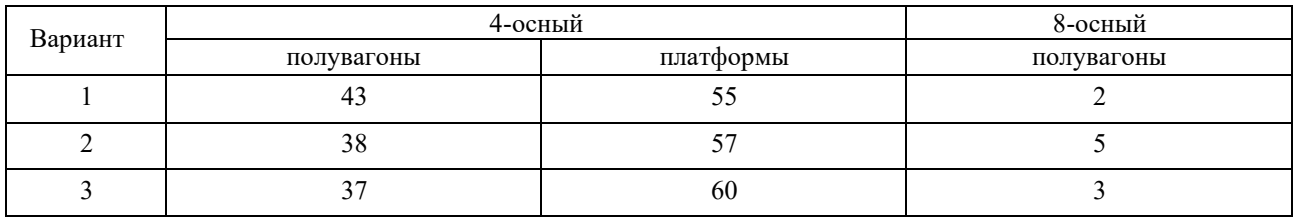

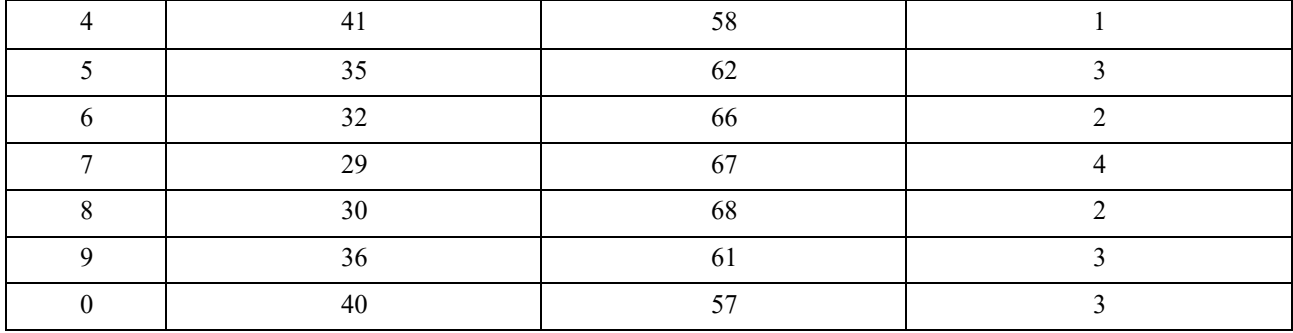

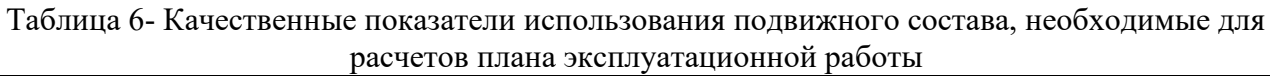

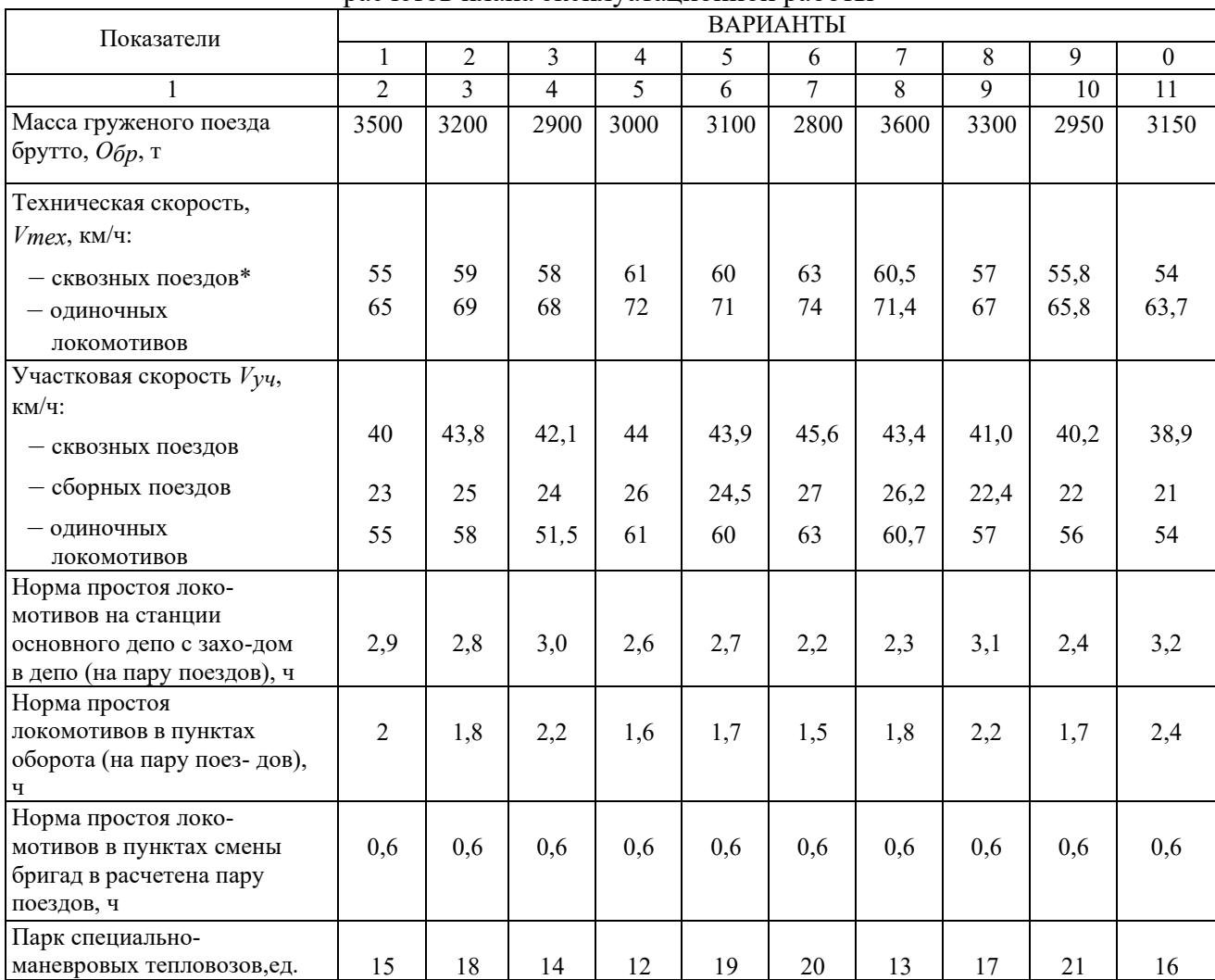

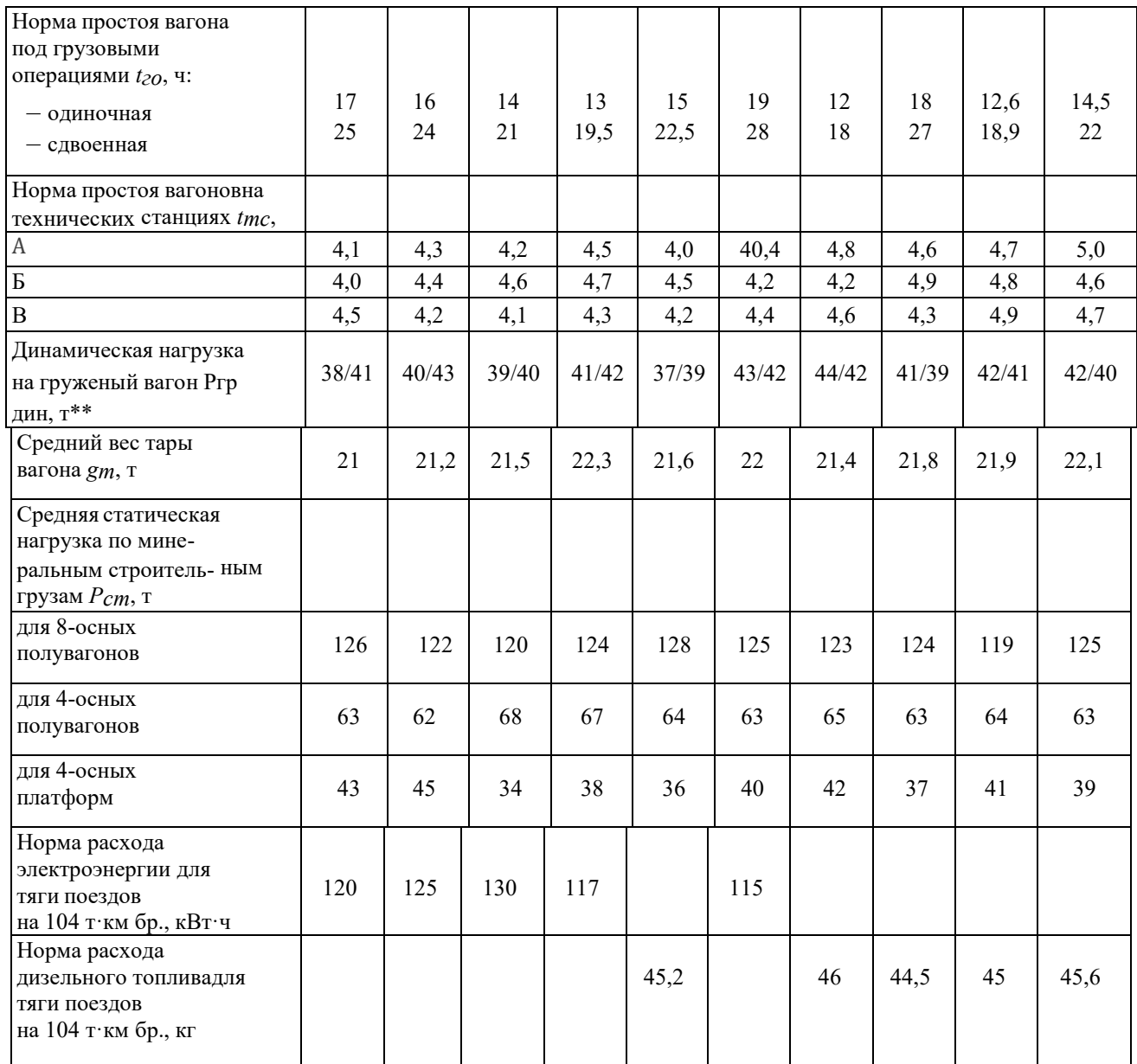

П р и м е ч а н и я :

 $*$  – техническая скорость сборных поездов на 8 % ниже технической скорости сквозныхпоездов.

\*\* – числитель принимаем за направление «туда»  $(A - B - B)$ , знаменатель – «обратно» (В  $-\mathbf{B} - \mathbf{A}$ ).

Варианты плана приема и выгрузки строительных грузов (таблица 4), а также распределения перевозок строительных грузов по типам вагонов (таблица 5) принимаются попоследней цифре шифра зачетной книжки студента.

Средняя статическая нагрузка для определения плана перевозок строительных грузов в вагонах рассчитывается на основе данных о типах вагонов, используемых для их перевозки, и технических норм загрузки физических вагонов.

Состав порожнего поезда для всех вариантов принимается исходя из длины приемо отправочных путей (равной 1050 м), длины локомотива

(50 м) и длины вагона (16 м).

В расчетах следует учесть, что в течение всего времени простоя сборного поезда на промежуточных станциях локомотив занят маневровой работой.

По действующим нормам 1 час работы маневрового локомотива приравнивается к 5 кмего условного пробега, а 1 час простоя локомотивов –

к 1 км условного пробега.

При выполнении курсового проекта все расчеты следует вести в той логической последовательности, в которой они представлены в методических указаниях. Систематизация расчетов в таблицах обязательна.

Объемные показатели работы вагонов и локомотивов, а также густота движения вагонов по участкам принимаются в тысячах (с округлением до целых тысяч). Нагрузка вагона (статическая, динамическая) и другие качественные показатели рассчитываются с точностью только до сотых долей.

#### **3.5 Типовые тестовые задания**

Компьютерное тестирование обучающихся по темам/разделам и дисциплине используется при проведении текущего и промежуточного контроля знаний обучающихся.

**Тест** (педагогический тест) – это система заданий – тестовых заданий возрастающей трудности, специфической формы, позволяющая эффективно измерить уровень знаний, умений, навыков и (или) опыта деятельности обучающихся.

**Тестовое задание (ТЗ)** – варьирующаяся по элементам содержания и по трудности единица контрольного материала, минимальная составляющая единица сложного (составного) педагогического теста, по которой испытуемый в ходе выполнения теста совершает отдельное действие.

**Фонд тестовых заданий (ФТЗ) по дисциплине** – это совокупность систематизированных диагностических заданий – тестовых заданий (ТЗ), разработанных по всем тематическим разделам (дидактическим единицам) дисциплины (прошедших апробацию, экспертизу, регистрацию и имеющих известные характеристики) специфической формы, позволяющей автоматизировать процедуру контроля.

#### **Типы тестовых заданий:**

ЗТЗ – тестовое задание закрытой формы (ТЗ с выбором одного или нескольких правильных ответов);

ОТЗ – тестовое задание открытой формы (с конструируемым ответом: ТЗ с кратким регламентируемым ответом (ТЗ дополнения); ТЗ свободного изложения (с развернутым ответом в произвольной форме)).

Тест по дисциплине формируются из фонда тестовых заданий по дисциплине.

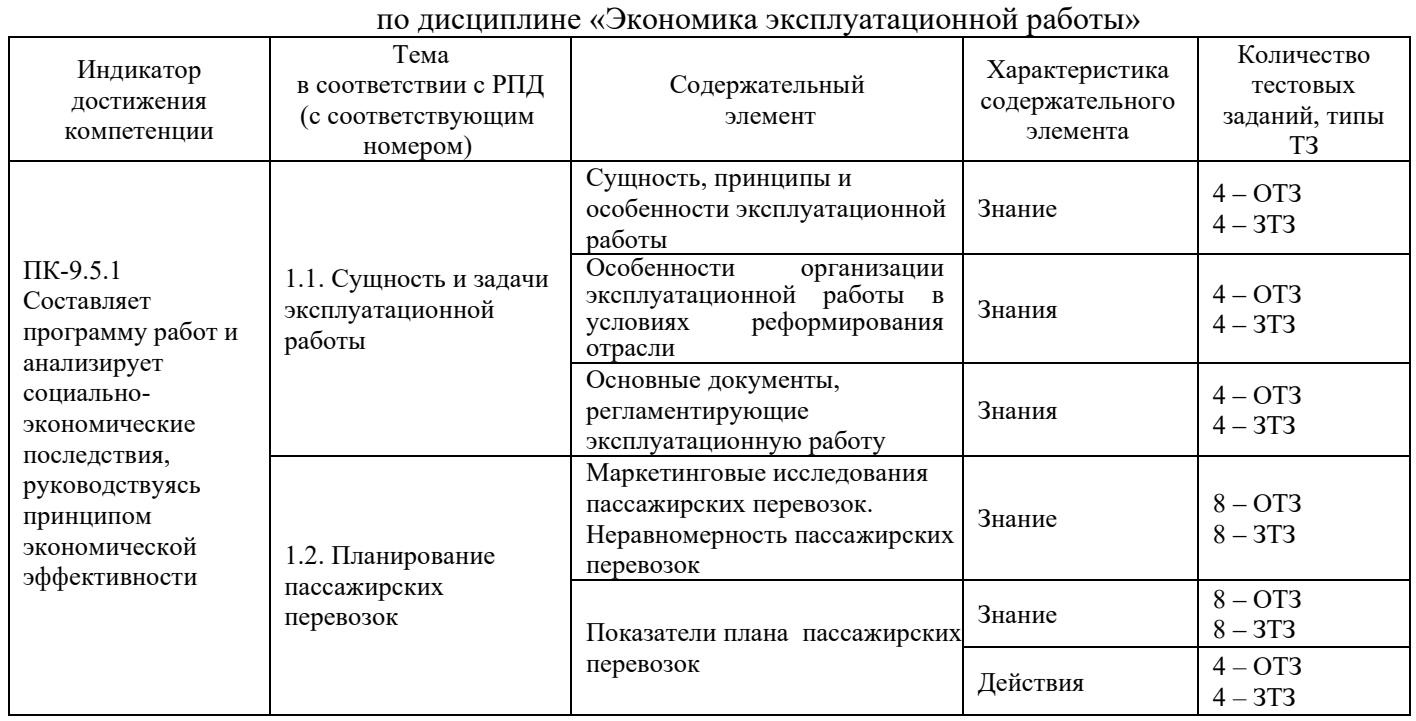

#### Структура тестовых материалов

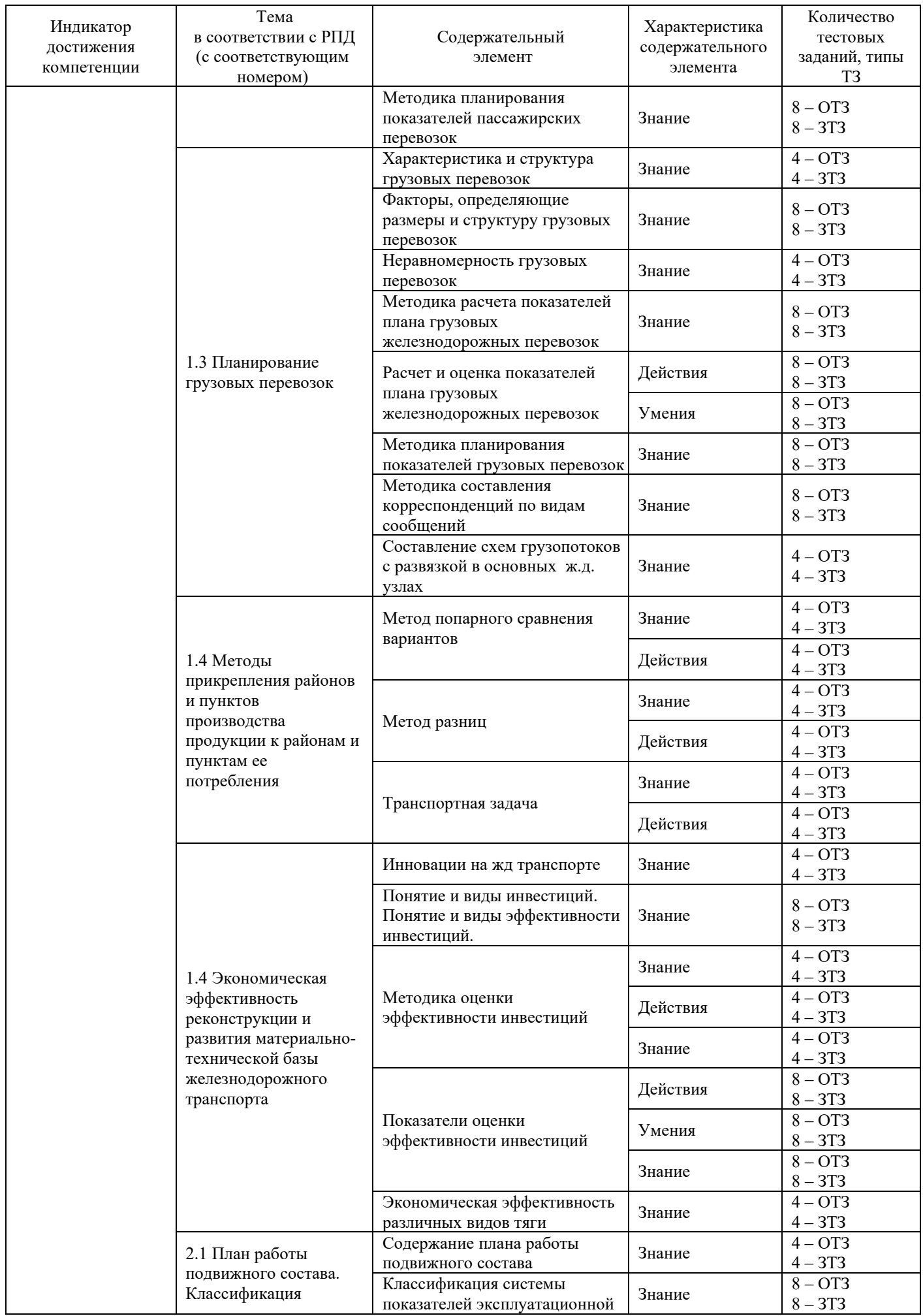

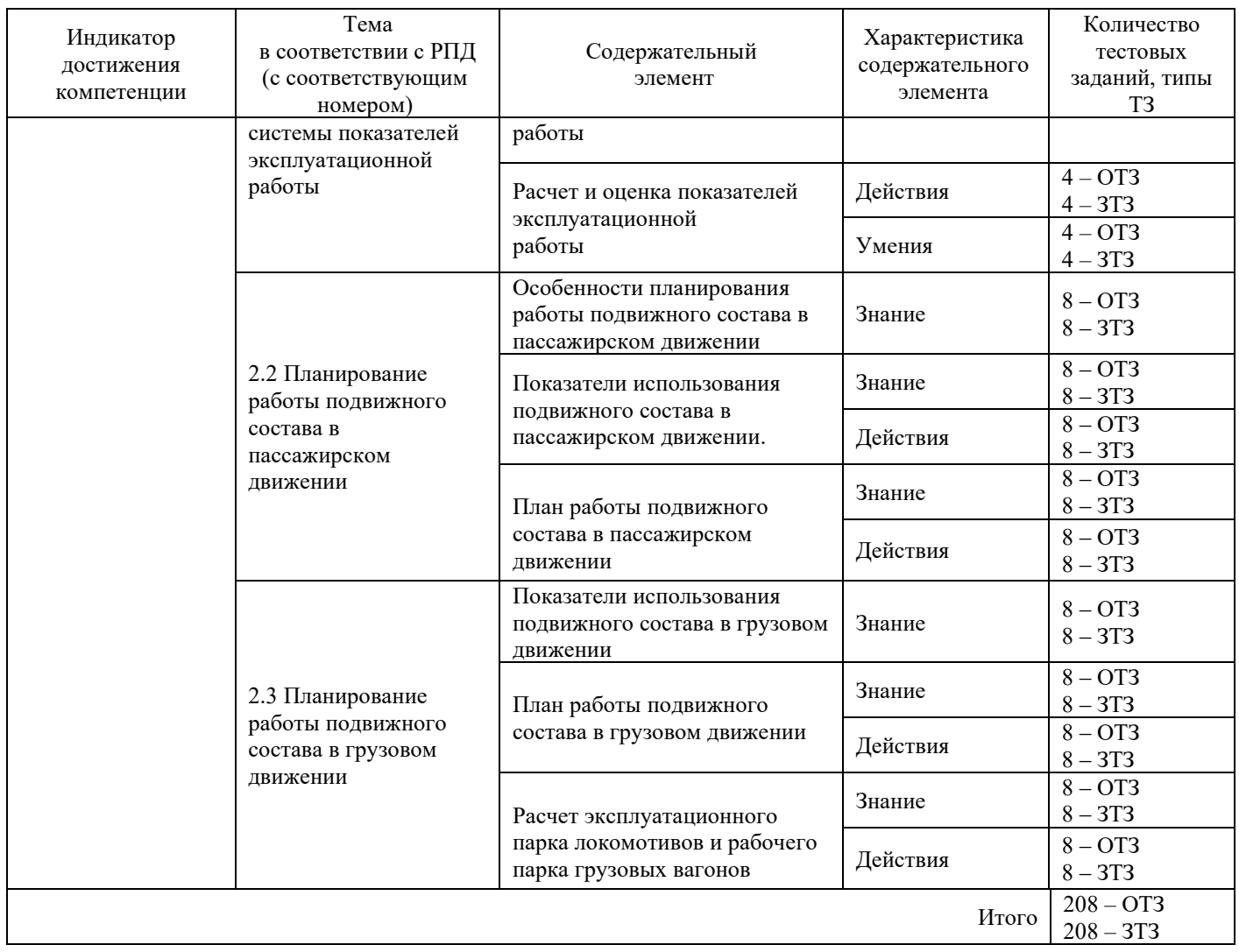

Полный комплект ФТЗ хранится в электронной информационно-образовательной среде КрИЖТ ИрГУПС и обучающийся имеет возможность ознакомиться с демонстрационным вариантом ФТЗ.

Ниже приведен образец типового варианта итогового теста, предусмотренного рабочей программой дисциплины

## *Образец типового варианта итогового теста, предусмотренного рабочей программой дисциплины, за 6 семестр*

Количество ОТЗ – 9 (50%), ЗТЗ – 9 (50%) Норма времени – 45 мин. Дополнительное требование – наличие калькулятора.

1. Эксплуатационная работа железнодорожного транспорта это:

а). производственная деятельность железных дорог, их предприятий и подразделений, связанная с организацией и изготовлением конкретной продукции;

б). производственная деятельность железных дорог, их предприятий и подразделений, связанная с организацией и осуществлением перевозочного процесса;

в). производственная деятельность железных дорог, их предприятий и подразделений, связанная с добычей и реализацией сырья, топлива, материалов и прочих материальных ресурсов.

- 2. К важнейшим принципам организации эксплуатационной работы *не* относится:
	- а). высокопроизводительное и экономичное использование технических средств;
	- б). регрессия технологических процессов;

в). научная организация труда и управления во всех звеньях и четкое взаимодействие их на основе единого плана-прогноза;

- г). удобное для пассажиров обслуживание;
- д). увязка с работой других видов транспорта.
- 3. Установить соответствия в организация эксплуатационной работы 1.*не* должна способствовать
	- 2. должна способствовать
	- а). сокращению издержек на перевозки грузов;
	- б). повышению экономической ответственности и заинтересованности в улучшении финансово-экономических результатов работы;
	- в). повышению транспортной составляющей в цене товаров;
	- г). повышению доходности перевозок;
	- д). ориентации на не качественное транспортное обслуживание клиентов.

4. Формула  $\sum P l_{\text{H}erm} L_{\text{3kcl}}$  определяет...

- 5. Коэффициент неравномерности перевозок во времени это отношение …. и ….
- 6. Устав железнодорожного транспорта Российской Федерации это:

а). законодательный акт, регулирующий взаимодействие железных дорог и клиентуры по выполнению перевозок. Он определяет права, обязанности и ответственность железных дорог, организаций, физических и юридических лиц, пользующихся железнодорожным транспортом.

б). законодательный акт, регулирующий взаимодействие железных дорог и грузополучателей;

в). законодательный акт, регулирующий взаимодействие грузооотправителей и грузополучателей.

- 7. Установить последовательность правил технической эксплуатации (ПТЭ) железных дорог
	- а) система организации движения поездов
	- б) требования к подвижному составу
	- в) требования к сооружениям
	- г) требования к устройствам,
	- д) порядок работы железных дорог
	- е) порядок работы сотрудников железнодорожного транспорта

8. Инструкция по сигнализации на железнодорожном транспорте РФ устанавливает:

а). систему видимых и звуковых сигналов, применяемых на ж.д. транспорте для передачи приказов и указаний;

б). систему невидимых, применяемых на ж.д. транспорте для передачи приказов и указаний;

в). систему звуковых сигналов, применяемых на ж.д. транспорте для передачи приказов и указаний.

- 9. График движения поездов определяет…
- 10. Инструкция по движению поездов и маневровой работе на железнодорожном транспорте регламентирует:
	- а). порядок приема, отправления и пропуска поездов по станциям и участкам;

б). порядок приема, отправления и пропуска поездов по станциям и участкам, а также производства маневров, при безусловном обеспечении требований безопасности движения;

в). порядок производства маневров, при безусловном обеспечении требований безопасности движения.

- 11. Коэффициент полезного действия железнодорожного транспорта определяется соотношением .. и ….
- 12. В районе тяготения к железной дороге отправление металла составляет 750 тыс. т при коэффициенте перевозимости 0,8 и отправление руды – 550 тыс. т при коэффициенте перевозимости 0,9. На перспективу намечен рост производства металла на 3 %, а его

коэффициент перевозимости уменьшится на 5 %, добыча руды увеличится на 10 %, а коэффициент перевозимости увеличится на 7

- %. Определить величину перевозок в перспективе…..
- 13. Коэффициент перевозимости продукции- это отношение объема перевозок i-го груза в местном сообщении к …
- 14. Коэффициент транспортоемкости продукции выражает.отношение грузооборота i-го груза к ……
- 15. Густота грузовых перевозок- это:

а). количество тонн груза, перевезенного через один километр транспортной сети за единицу времени;

б). количество тонн груза, перевезенного через 100 километров транспортной сети за единицу времени;

в). количество тонн груза, перевезенного через один километр транспортной сети за три года.

- 16. Как определяются потенциалы в транспортной задаче:
	- a)  $Vi = Ui + Ci$ i: б) Vj = Ui - Cij; в)  $Ui = Vi + Ci$ ; г) Ui = Vj - Cij; д) Ui = Cij - Vj;
- 17. Дополните недостающие показатели, расчет которых возможен по приведенным данным

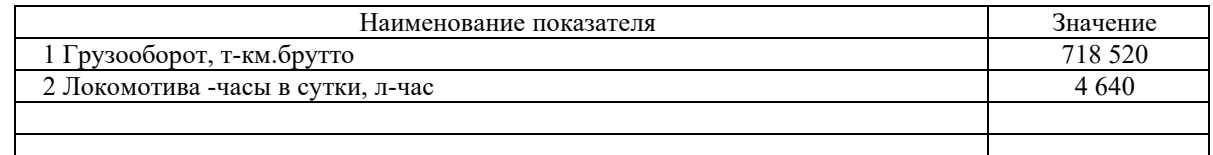

18. Диаграмма Парето используется для …

*Образец типового варианта итогового теста, предусмотренного рабочей программой дисциплины, за 7 семестр* 

Количество ОТЗ – 10 (50%), ЗТЗ – 10 (50%) Норма времени – 50 мин. Дополнительное требование – наличие калькулятора

- 1. Какие перевозки являются нерациональными:
- а). повторные;
- б). с минимальными затратами;
- в). встречные;
- г). по кратчайшему расстоянию;
- д).перевозки неподготовленной продукции.

2. Чему будет равна средняя дальность перевозки груза при объеме тонно-километровой работы 378 млн.ткм и количестве перевозимых грузов 240 тыс.т?

- 3. Структура управления железнодорожным транспортом имеет:
- а). четыре уровня управления;
- б). два уровня управления;
- в). три уровня управления;
- г). пять уровней управления

4. Определите грузонапряженность при объеме тоннокилометровой работы 54,0 млн.ткм и эксплуатационной длине дороги 1545 км.

5. Центр организации работы станций является структурным подразделением:

а). дирекции инфраструктуры;

б). дирекции связи;

в). дирекции тяги;

г). дирекции управления движением

6. На сколько групп условно подразделяются объемные (количественные) показатели работы железнодорожных предприятий ?

7. Коэффициент полезного действия железнодорожного транспорта определяется:

а). соотношением грузооборота нетто и грузооборота брутто;

б). соотношением тарифного грузооборота и эксплуатационного;

в). соотношением грузооборота и пассажирооборота.

8. Какой вид тяги является преимущественным на малодеятельных участках ж.д. транспорта?

9. При планировании балансовым методом:

а). сопоставляют затраты и результаты в сравниваемых периодах, выявляют степень и динамику влияния внешних и внутренних факторов на результаты производства;

б). составляют двустороннюю бюджетную таблицу, в левой части которой отражаются источники ресурсов, а в правой — их распределение;

в). применяют совокупность экономико-математических и информационно-статистических приемов и методов.

10. Какой вид тяги позволяет применять такое понятие как рекуперация?

11. Каким документом определен статус компании-оператора железнодорожных перевозок:

а). правилами технической эксплуатации;

б). законом «О железнодорожном транспорте в Российской федерации;

в). инструкцией по движению поездов и маневровой работе на железнодорожном транспорте

12. Уменьшение массы тары вагона на 20—30% позволяет увеличить грузоподъемность вагона $\frac{9}{6}$ .

13. Тарифная сетка для оплаты труда рабочим на железнодорожном транспорте состоит из:

а). трех уровней оплаты труда;

б). двух уровней оплаты труда;

в). четырех уровней оплаты труда.

14. При уменьшении оборота пассажирских составов парк вагонов

15. Классификация эксплуатационных расходов на железнодорожном транспорте по статьям номенклатуры производится в соответствии с:

а).Номенклатурой расходов по основной деятельности железных дорог Российской Федерации 2003 г.

б). Номенклатурой доходов и расходов субъектов естественных монополий в сфере железнодорожных перевозок, которая является приложением №1 к «Порядку ведения раздельного учета доходов и расходов субъектами естественных монополий в сфере ж.д. перевозок» (утвержден Приказом Минтранса России от 12.08.2014 N 225);

в). Номенклатурой доходов и расходов по видам деятельности, утвержденной приказом «124 от 17.08.2007г.

16. Для какого показателя применяется формула по определению экономического эффекта от его

$$
\text{M3M {{}}}^2 \text{E}_{\Sigma N l}^Q * \left( \frac{1}{Q_{6p}^0} - \frac{1}{Q_{6p}^1} \right) * \Sigma p l_{6p}^1
$$

17. Средняя грузонапряженность грузовых перевозок:

а). определяется как частное от деления эксплуатационной длины (Lэ) на грузооборот (∑Plн);

б). определяется как произведение от умножения грузооборота (∑Plн) на соответствующую эксплуатационную длину (Lэ);

в). определяется как частное от деления грузооборота (∑Plн) на соответствующую эксплуатационную длину (Lэ).

18. Транспортная задача в матричной форме решается с помощью теоремы  $\cdot$ ?

19. Коэффициент транспортной подвижности населения- это:

а). количество тонно-километров, приходящихся на одного жителя в год;

б). количество поездок или пассажиро-километров, приходящихся на 100 жителей в год;

в). количество поездок или пассажиро-километров, приходящихся на одного жителя в год.

20. Если известно, что за год вагоно-часы в поездах на участках составляют 148563тыс. час, вагоночасы простоя под грузовыми операциями - 1851 тыс. час, простой на технических станциях - 7862 тыс. час., то чему будет равен потребный рабочий парк вагонов ?

## **3.6 Перечень теоретических вопросов к экзамену**

(для оценки знаний)

1. Сущность и содержание эксплуатационной работы.

2. Особенности организации эксплуатационной работы в условиях реформирования отрасли.

3. Основные документы, регламентирующие эксплуатационную работу.

- 4. .Планирование грузовых перевозок основа эксплуатационной работы.
- 5. Факторы, определяющие размеры и структуру грузовых перевозок.

6. 6.Неравномерность грузовых перевозок.

7. План грузовых перевозок – исходная информация для планирования эксплуатационнойработы.

- 8. Методика расчета показателей плана грузовых перевозок.
- 9. Маркетинговое изучение рынка грузовых перевозок.
- 10. Нерациональные грузовые перевозки.
- 11. Методы прикрепления районов и пунктов
- 12. .Метод разниц.
- 13. Транспортная задача. Постановка транспортной задачи и ее экономический смысл.
- 14. Алгоритм решения транспортной задачи.

15. Методы составления опорного плана при решении транспортной задачи. Теорема Канторовича (пояснить на примере).

16. Решение транспортной задачи в графической форме (замкнутая сеть).

17. Планирование пассажирских перевозок – основа эксплуатационной работы. Показателиплана пассажирских перевозок.

18. Маркетинговые исследования пассажирских перевозок.

19. Неравномерность пассажирских перевозок.

20.Определение экономической эффективности капитальных вложений (инвестиций) и новой техники.

21. Инвестиции и их значение. Структура и виды инвестиций. Источники финансирования инвестиций.

22.Показатели абсолютной экономической эффективности.

23.Показатели относительной экономической эффективности.

24.Учет фактора времени при выборе вариантов внесения капитальных вложений.

25.Понятие об инновациях и эффективности инновационных проектов.

26.Экономическая эффективность применения различных видов тяги.

27.Экономическая эффективность модернизации локомотивного хозяйства.

28. Экономическая эффективность реконструкции и развития технических средств вагонного хозяйства.

29. Технико-экономическая эффективность реконструкции и усиления пути и путевого хозяйства.

30. Экономическая эффективность развития технических средств в хозяйстве движения, пассажирском, сигнализации и связи.

31. Планирование и экономическое регулирование работы подвижного состава в грузовом движении. План работы подвижного состава.

32. Планирование объемных показателей.

33. Планирование качественных показателей использования грузовых вагонов и экономическая эффективность их улучшения

34. Планирование качественных показателей использования локомотивов и экономическая эффективность их улучшения.

35. Методика расчета эксплуатируемого парка локомотивов и рабочего парка вагонов.

- 36. .Планирование и экономическое регулирование работы
- 37. подвижного состава в пассажирском движении.
- 38. Показатели использования пассажирских вагонов

## **3.7 Перечень типовых простых практических заданий к экзамену**

(для оценки умений)

1 Определить работу дороги в т-км брутто, средний вес поезда брутто и нетто, средний состав поезда в вагонах при следующих исходных данных:

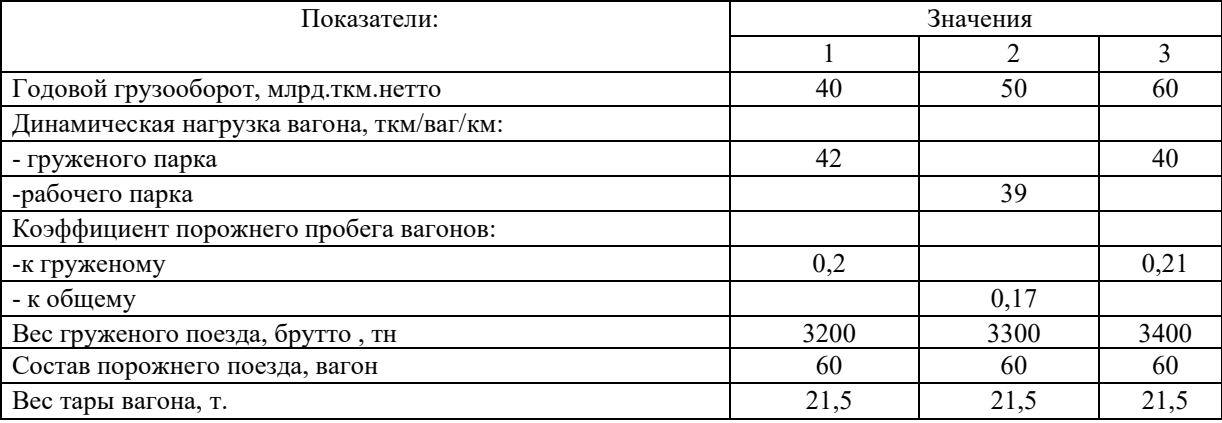

2 Рассчитать производительность грузового вагона на дороге для условий: грузооборот – 60,6 млрд.ткм нетто, пробег груженых вагонов – 1410,3 млн.вагоно-км, коэффициент порожнего пробега кобщему – 0,28, груженый рейс вагона – 600 км, оборот вагона 82 часа.

3 Линейный пробег поездных тепловозов за год составил 25 млн. локомотиво-км, средний вес поезда брутто -3200т., отношение вспомогательного линейного пробега к пробегу во главе поездов 0,15. Среднесуточный эксплуатируемый парк равен 80 единицам. Найти суточную производительность тепловоза.

4 Определить рабочий парк вагонов при исходных данных: среднесуточный пробег вагона – 452 км, груженый рейс вагона – 1482 км, порожний пробег к груженому – 20%, объем работы дороги 2245 тыс. вагонов в год.

5 Определить среднесуточный пробег, производительность и потребный парк вагонов. Данные для расчета приведены в таблице:

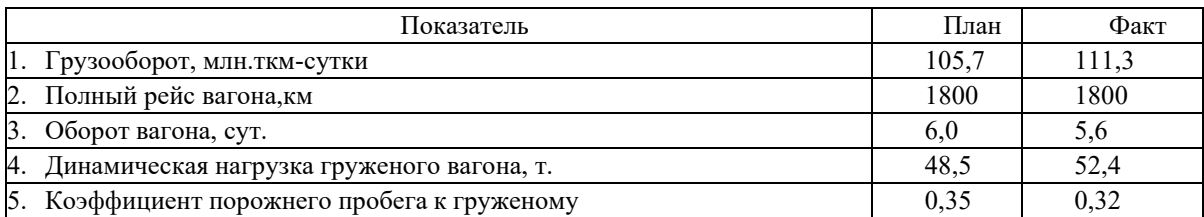

6 Определить коэффициент общей экономической эффективности капитальных вложений и срок окупаемости, сравнить расчетные показатели с нормативными. Если объем капитальных вложений составляет 44 млн. руб., годовой прирост прибыли 1,8 млрд. руб.

7 Определить какой вариант развития железнодорожной линии экономически эффективнее. Расчеты выполнить при следующих исходных данных.

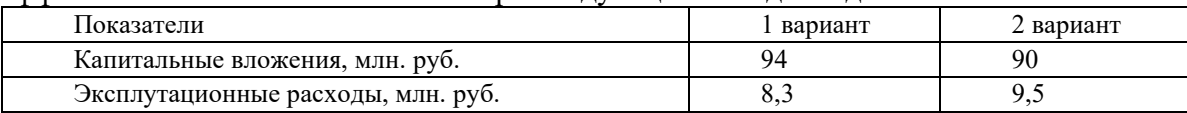

8 На железнодорожном направлении размещены две станции отправления А и Б и три станции прибытия а, б, в одинакового груза. Протяженность участков, размеры прибытия и отправления грузапо станциям в тыс. тонн и направления потоков показаны на схеме. Определить экономию тонно - километровой работы и эксплуатационных расходов при ликвидации нерациональности перевозок. В расчетах принять зависящую долю себестоимости 3,82 руб. на 10 т-км. Густота грузопотоков представлена в млн. тонн.

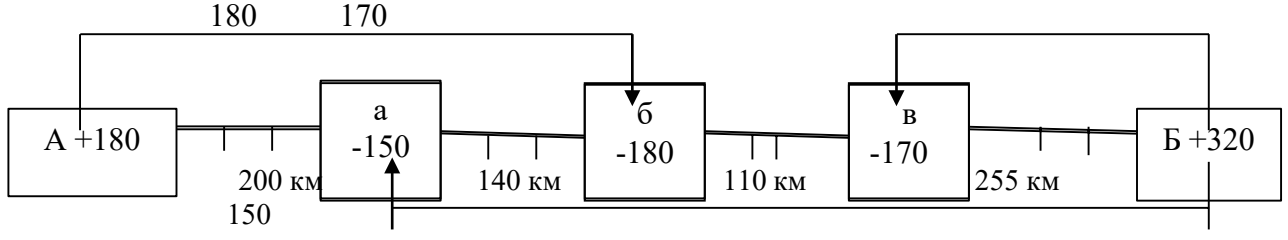

9 Определить размеры вывоза, прибытия, сдачи, работу дороги при следующих исходных данных: прием грузов на дорогу с соседних дорог составляет – 75 тыс. т; отправление грузов со станций дороги – 60 тыс. т; ввоз грузов на станции дороги – 30 тыс. т; местное сообщение между станциями дороги – 37,5 тыс. т.

10 Определить среднюю населенность пассажирских вагонов в поезде из 15 вагонов, в том числе мягких 1 по 18 мест, купейных 5 по 36 мест, 7 плацкартных по 54 места и 2 общих по 80 мест.

11 Определить средний состав пассажирского поезда, если вагоно-километры за сутки составили 1224,6 тыс.ваг-км, участковая скорость – 48 км/час, время нахождения пассажирских поездов на участке – 2250 час.

## **4. Методические материалы, определяющие процедуру оценивания знаний, умений, навыков и (или) опыта деятельности**

В таблице приведены описания процедур проведения контрольно-оценочных мероприятий и процедур оценивания результатов обучения с помощью оценочных средств в соответствии с рабочей программой «Экономика эксплуатационной работы».

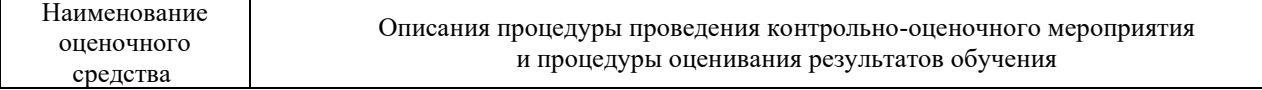

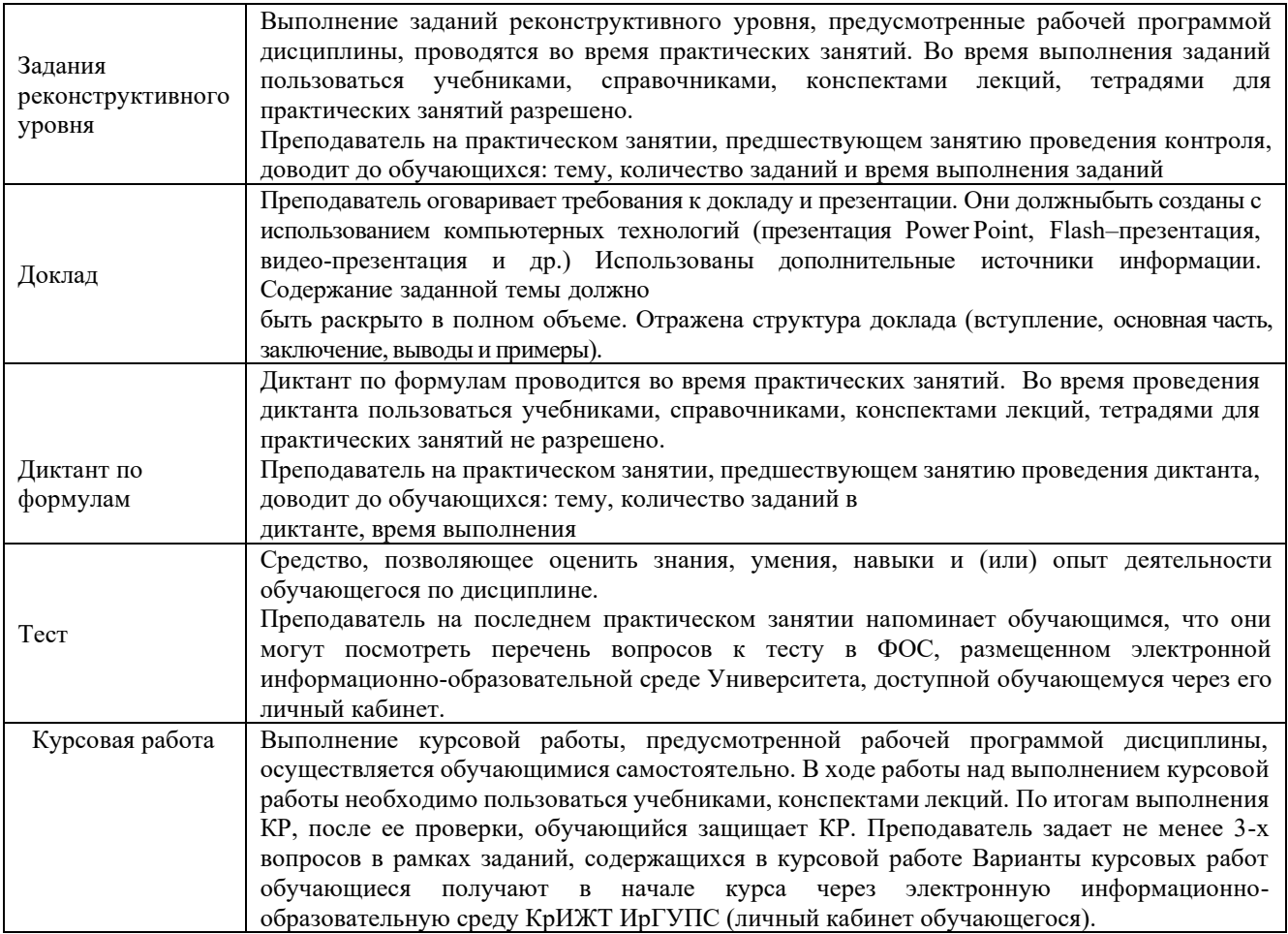

## **Описание процедур проведения промежуточной аттестации в форме зачета и оценивания результатов обучения**

При проведении промежуточной аттестации в форме зачета преподаватель может воспользоваться результатами текущего контроля успеваемости в течение семестра. Оценочные средства и типовые контрольные задания, используемые при текущем контроле, позволяют оценить знания, умения и владения навыками/опытом деятельности обучающихся при освоении дисциплины. С целью использования результатов текущего контроля успеваемости, преподаватель подсчитывает среднюю оценку уровня сформированности компетенций обучающегося (сумма оценок, полученных обучающимся, делится на число оценок).

#### **Шкала и критерии оценивания уровня сформированности компетенций в результате изучения дисциплины при проведении промежуточной аттестации в форме зачета по результатам текущего контроля (без дополнительного аттестационного испытания)**

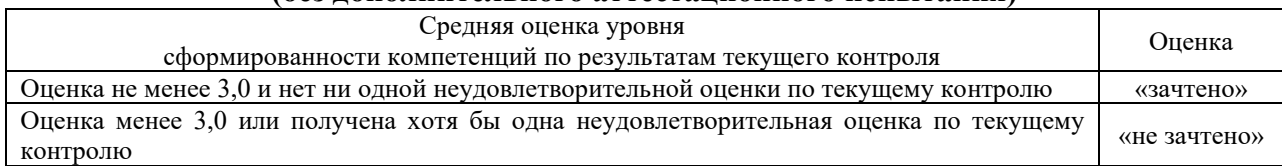

Если оценка уровня сформированности компетенций обучающегося не соответствует критериям получения зачета без дополнительного аттестационного испытания, то промежуточная аттестация в форме зачета проводится в форме тестирования. Тестирование проводится с использованием компьютерных технологий. Варианты тестовых заданий формируются рандомно из базы ТЗ. Перечень типовых заданий разного уровня сложности к зачету обучающиеся получают в начале семестра через электронную информационно-образовательную среду КрИЖТ ИрГУПС (личный кабинет обучающегося)

#### **Описание процедур проведения промежуточной аттестации в форме экзамена и оценивания результатов обучения**

Промежуточная аттестация в форме экзамена проводится с использованием теоретических вопросов (устно) и практического здания (письменно). Каждый экзаменационный билет содержит 1 теоретический вопрос и 1 практическое задание.

Распределение заданий по экзаменационным билетам находится в закрытом для обучающихся доступе. Разработанный комплект билетов (25 билетов) не выставляется в электронную информационно-образовательную среду КрИЖТ ИрГУПС, а хранится на кафедреразработчике ФОС на бумажном носителе в составе ФОС по дисциплине.

Каждая часть билета оценивается по четырехбалльной системе, а далее вычисляется среднее арифметическое оценок. Среднее арифметическое оценок округляется до целого по правилам округления.

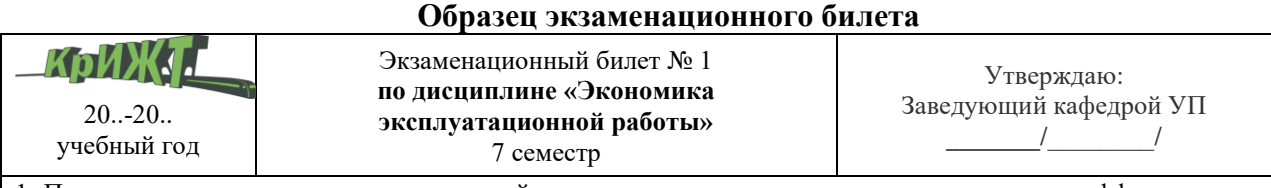

1. Планирование качественных показателей использования локомотивов и экономическаяэффективность их улучшения

2. Практическое задание: Определить средний состав пассажирского поезда, если вагоно-километры за сутки составили 1224,6 тыс.ваг-км, участковая скорость – 48 км/час, время нахождения пассажирских поездов на участке – 2250 час.